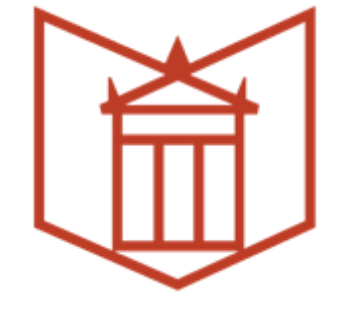

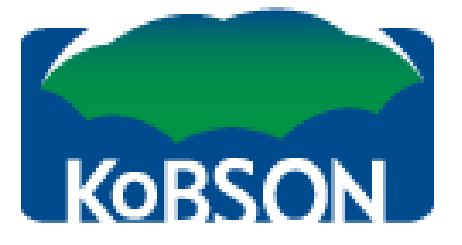

## **Цитатни индекси и вредновање научноистраживачког рада**

#### Александра Поповић

Универзитетска библиотека "Светозар Марковић", **popovic@unilib.rs**

Едукација стипендиста Министарства просвете, науке и технолошког развоја Народна библиотека Србије, 27 – 28. октобар 2020.

### **План предавања**

- Теоретски уводни део
- Импакт фактор
	- → Листе: SCI, SSCI (ISI, JCR), ESCI, листе домаћих часописа → Категоризација часописа,
		- бодовање радова
- Цитатни индекси (**Web of Science**), SCOPUS, Google Scholar, национални цитатни индекс - СЦИндекс

### **Процена научних резултата (1)**

 Публикације имају веома значајну улогу у процени резултата рада научника, од којих директно зависи њихов положај и напредовање у академској средини.

#### **Процена научних резултата (2)**

- Чешће се помињу "вебометријски " или "алтметријски" индикатори - број преузимања и прегледа (download, viewed)
- Друштвене мреже/дискусије Facebook, Twitter + блогови, научне друштвене мреже (ResearchGate, Linkedin)
- Преузимање у цитатним менаџерима (Mendeley, Zotero)
- Цитираност Google Scholar
- Енциклопедија Википедија
- Препоручени чланци

## Библиометријски индикатори

## **Библиометрија**

Део науке о науци који проучава науку преко квантитативних индикатора назива се наукометрија, а њен део је библиометрија.

Носиоци информација су публикације, цитати, секундарни извори информација о публикацијама (библиографије, базе података, web…)

## **Библиометријски индикатори**

- Импакт фактор
- Хиршов индекс

# **Impact Factor**

- **Импакт фактор за посматрану годину** је бројна вредност која се добија тако што се број цитата у посматраној години за радове публиковане у последње две године подели са бројем радова публикованих у последње две године у посматраном часопису.
- Представља **просечну очекивану цитираност** сваког чланка објављеног у том часопису у датој години
- **Петогодишњи ИФ** је погоднији за области у којима се мање публикује

#### $\blacksquare$  N  $\blacksquare$  IP: 14/31.1.45, ROBSON

к

 $\overline{\mathbf{v}}$ 

Priča o IF

CPT<sub>R</sub> SRL

**INFORMACIJE** 

NAUKA U SRBIJI

MOŽDA VAM ZATREBA

**KoBSON** 

**SERVISI** 

Google alati

Razrešavanje

Čemu služi

Vrednovanje

Open Access

Intelektualna prava

SUGESTIJE i ZAMERKE

Priča o IF

Početak / MOŽDA VAM ZATREBA / Vrednovanje / Priča o IF /

EleČas EleKnjige Naši u WOS Pomoć

#### Kako se računa impakt faktor

Brojna vrednost impakt faktora dobija se tako što se broj citata za dve poslednje godine podeli brojem objavljenih radova u te dve godine.

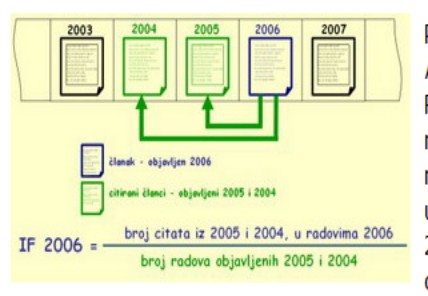

Primer: Časopis American Economic Review je u svim radovima iz referisanih časopisa u WoS objavljenim 2006. godine bio citiran 5913 puta.

Impresum

 $+1$ 

Od tog broja 584 puta su citirani radovi koji su objavljeni u 2005, a 2186 puta oni radovi koji su objavljeni 2004. godine. Taj časopis je u 2005-oj objavio 148 radova, a u 2004-oj godini 193 rada. Tada se njegov faktor uticaja računa na sledeći način: (584 + 2186)/(148 + 193)=8.12 Znači, impakt faktor časopisa American Economic Review za 2006. godinu je 8.12. Ovako izračunat faktor uticaja eliminiše razlike koje su mogle da nastanu kao posledica veće periodičnosti (više brojeva godišnje) ili dužinom izlaženja časopisa.

IF je tema diskusije i u međunarodnoj naučnoj zajednici, pa to neki vide i ovako (ovo je šala).

#### Petogodišni (5-year) Impakt faktor

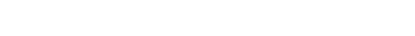

 $\textbf{f} \circ \textbf{r}$ **VOVI KORISNICI** o ima pravo pristupa e je KoBSON dostupan **CAKO KORISTITI KoBSON** traživanje Naši u WoS ko 'od kuće' do KoBSON-a »BSON ZA POČETNIKE ÉSTA PITANJA O: stupnosti KoBSON-a aši u WoS šim časonisima ranosti autora SKRAĆENICE NA KoBSONu D oiSerbia

Brza stranica

**O** Internet

# **H - index**

- Хиршов индекс је број који казује да је посматрани научник објавио *h* радова који су сви били цитирани најмање *h* пута. Што је број већи, то су и радови посматраног научника у просеку утицајнији.
- Све чешће се тражи

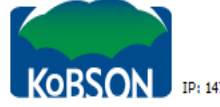

CPT SRL

#### IP: 147.91.1.45, KoBSON

Početak / MOŽDA VAM ZATREBA / Vrednovanje / H - index / EleČas

Pomoć Impresum

#### $\textbf{f} \circ \textbf{r}$

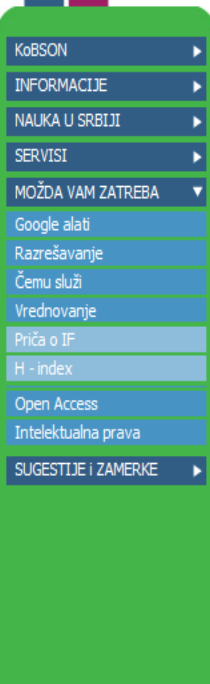

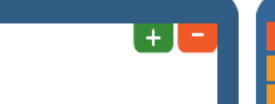

#### **Zašto H-indeks?**

 $H - index$ 

U istraživačkoj zajednici postoji stalna potreba da se uspostave kriterijumi za vrednovanje naučne produkcije pojedinačnih istraživača, univerziteta, institucija, kao i samog naučnog izdavaštva. Do skora se najčešće koristio Impakt faktor časopisa, ali se poslednjih godina testiraju i nove mere. Među njima se posebno ističe H-indeks.

EleKnjige

Naši u WOS

H-indeks je pokazatelj naučne uspešnosti istraživača koji istovremeno uzima u obzir kako naučnu produktivnost istraživača, merenu brojem objavljenih radova, tako i uticaj, mereno brojem citata tih radova u drugim radovima. Dakle, za svakog pojedinačnog istraživača (ili grupu istraživača ili instituciju) moguće je izračunati H-indeks na osnovu broja objavljenih radova i citiranosti tih radova u radovima drugih istraživača.

Ime potiče od Jorge Hirša (Jorge E. Hirsch), fizičara koji je ovu meru predložio i predstavio je u članku objavljenom 2005. godine. H-indeks je zbog jednostavnosti izračunavanja i određenih prednosti koje ima u odnosu na druge pokazatelje naučne uspešnosti za kratko vreme postao veoma popularna mera za evaluaciju naučnog rada, sudeći prema prisutnosti H-indeksa u obe svetske citatne baze (Web of Science i SCOPUS).

#### Šta je H-indeks i kako se računa?

Lista objavljenih radova se uredi prema opadajućoj vrednosti dobijenih citata za te radove. Na taj način, redni broj 1 će imati rad sa najvećim brojem citata, sledeći rad sa manjim ili istim brojem citata će dobiti redni broj 2 i tako dalje. Ako obeležimo redne brojeve radova sa N, a citiranost radova sa C. Vrednost H-indeksa predstavlja najveću vrednost rednog broja za koju je C ≥ N, tj. onaj broj radova koji imaju veći broj citata od rednog broja poslednjeg rada u toj grupi.

Formalno rečeno, naučnik ima indeks h ako h radova od njegovih (ili njenih) M (broj objavljenih radova) radova imaju najmanje h citata, a ostalih M - h radova imaju najviše h citata.

Na primer: istraživač koji je objavio radove A-I ima vrednost H-indeksa 6.

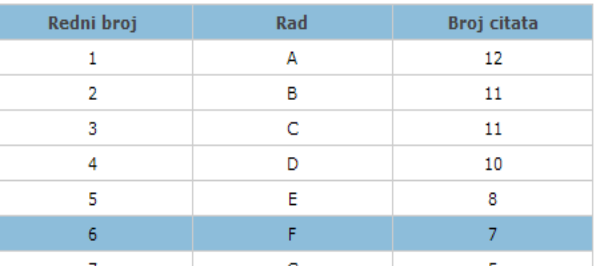

**DVI KORISNICI** ima pravo pristupa e je KoBSON dostunan KAKO KORISTITI KoBSON ▼ traživanje Naši u Wo! (0BSON ZA POČETNIKE ČESTA PITANJA O: innosti KoBSON-a ši u Wo<sup>r</sup> iim časopisima SKRAĆENICE NA KoBSONu ▶ oiSerbia

Brza stranica

 $\bigoplus$  Internet

 $\frac{1}{2}$  - 2,100% -

## **Понашање научника**

- Када је основни критеријум вредновања био број публикација, јавила се крилатица "Publish or perish" а број радова је почео да расте.
- Када су за вредновање почели да се користе цитати, појавила се крилатица or "Be cyted оr die" и просечан број цитата по раду је порастао.

# Цитатни индекси

### **Јуџин Гарфилд, творац првог цитатног индекса**

- 1958. основао је Institute for Scientific Information (ISI )
- 1962. je почео са објављивањем цитатног индекса за 1961. годину из области природних наука, технике и медицине
- 1992. ISI купује корпорација Thomson
- 2008. проширује се, купује медијску кућу Reuters, постају Thomson Reuters
- 2017. преузима Clarivate Analytics

# **WoS → JCR**

Web of Science (од 1996. до данас)

- ▶ Science Citation Index Expanded<sup>™</sup>
- ▶ Social Sciences Citation Index<sup>®</sup>
- ▶ Arts & Humanities Citation Index<sup>®</sup>
- Emerging Sources Citation Index (ESCI) база од 2015. године
- Две секције зборника радова са конференција (од 2001. до данас)
- ▶ CPCI-S Conference Proceedings Citation Index Science
- ▶ CPCI-SSH Conference Proceedings Citation Index Social Science & Humanities

# **Journal Citation Reports**

- Обрадом резултата из наведених цитатних индекса настала је база података Journal Citation Reports која садржи податке о часописима сврстаним по категоријама у оквиру којих су рангирани по импакт  $\phi$ актору.  $\rightarrow$  SCI, ISI листа.
- Постоји JCR/ Social Science Edition и JCR/ Science Edition.
- **Не постоји Arts & Humanities Science JCR**

# **Нормативна акта**

 **Правилник о поступку и начину вредновања и квантитативном исказивању научноистраживачких резултата истраживача** (Службени гласник 24/2016, 21/2017)

**Науке разврстане на**:

- 1) Природно-математичке и медицинске
- 2) Техничко-технолошке и биотехничке
- 3) Друштвене
- 4) Хуманистичке

# **Категорија М20**

- **М21а** часопис у првих 10% са листе SCI или SSCI (рад у међународном часопису изузетних вредности) – 10 бодова
- М21 часопис у првих 30% са листе SCI или SSCI (рад у врхунском међународном часопису) – 8 бодова
- М22 часопис у следећих 30% са листе SCI или SSCI (рад у истакнутом међународном часопису) – 5 бодова

# **Категорија М20**

- **М23** часопис у преосталих 40% са листе SCI или SSCI (рад у међународном часопису) – 3 бода (4 бода). У области друштвено-хуманистичких наука и часописи који се налазе у WoS-у, а немају ИФ, као и часописи означени као Q1 у SJR (Scimago Journal and Country Rank)
- **М24** национални часопис међународног значаја верификован посебном одлуком матичних одбора; у области друштвено-хуманистичких наука и часописи означени као Q2 и Q3 у SJR – 2 бода за природноматематичке и медицинске науке; 3 бода за техничкотехнолошке и биотехничке и друштвене науке; 4 бода за хуманистичке науке

## **Категоризација часописа националног значаја М50**

- **М51**  водећи часопис националног значаја – 2 бода
- **М52** часопис националног значаја 1.5 бод
- **М53** научни часопис 1 бод

# **Цитираност/Утицајност**

Утицајност научних резултата се исказује кроз цитираност и Хиршов индекс

### АУТОЦИТАТИ (САМОЦИТАТИ) – аутори цитирају своје претходне радове

- КОЦИТАТИ аутори цитирају друге ауторе са којима су писали неки ранији рад
- ХЕТЕРОЦИТАТИ (ПРАВИ ЦИТАТИ) аутори цитирају друге ауторе

# **Цитати**

# ЕлеЧас страница

### ЕлеЧас страница, одабир категорија

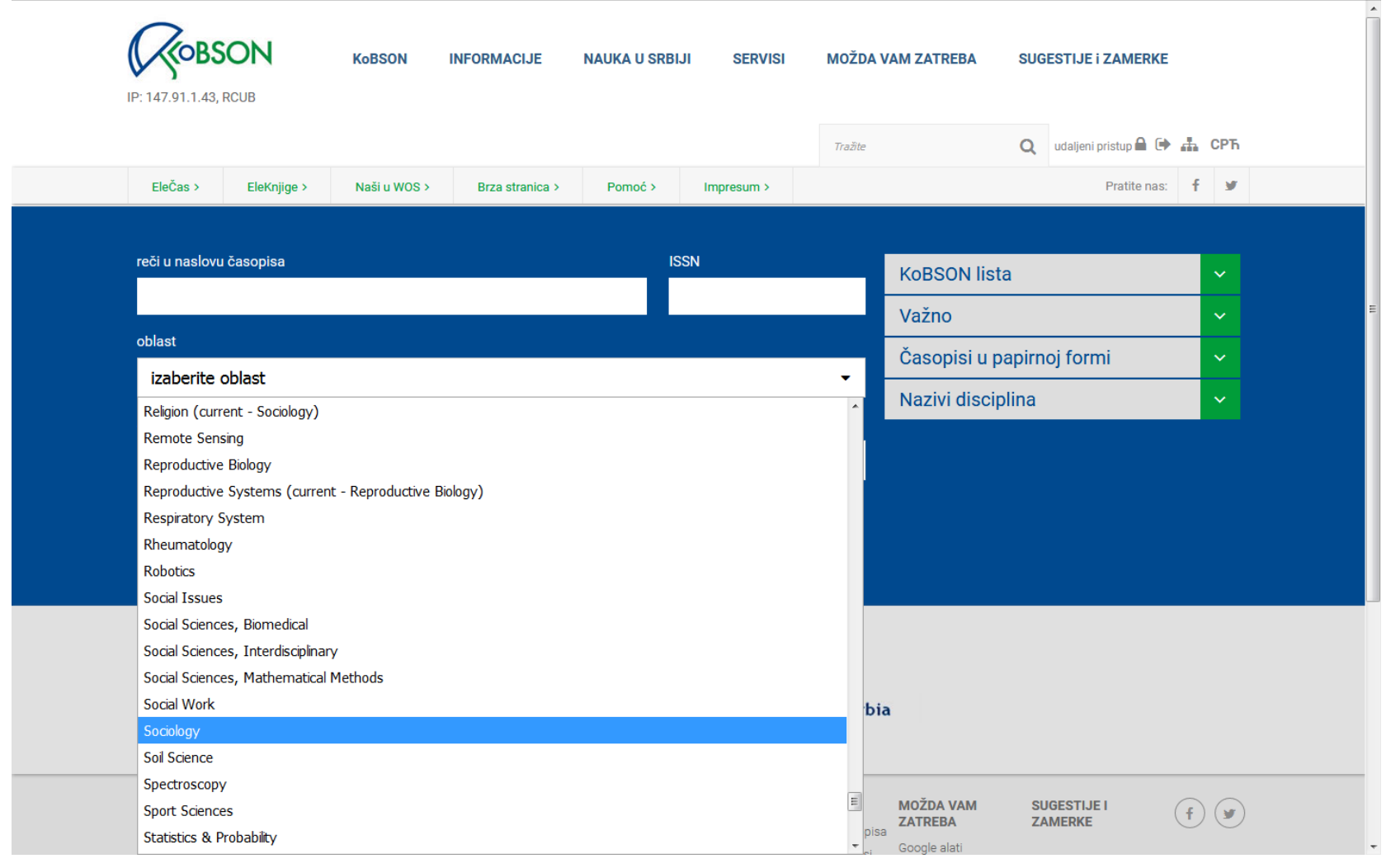

## Категорија: Sociology, 150 часописа

#### Pronađeno: 1-20 / 150 časopisa

oblast: Sociology

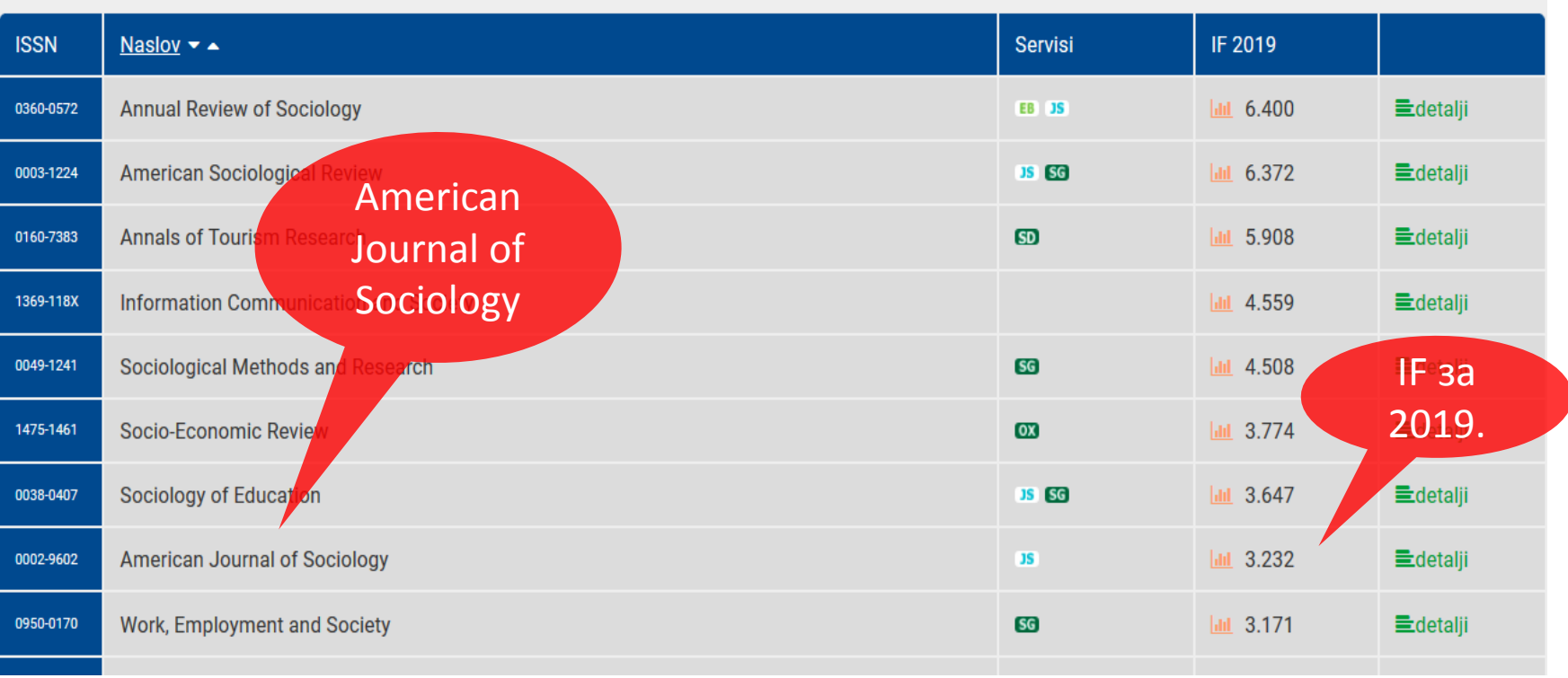

## **Impact Factor**

#### Početak / SERVISI

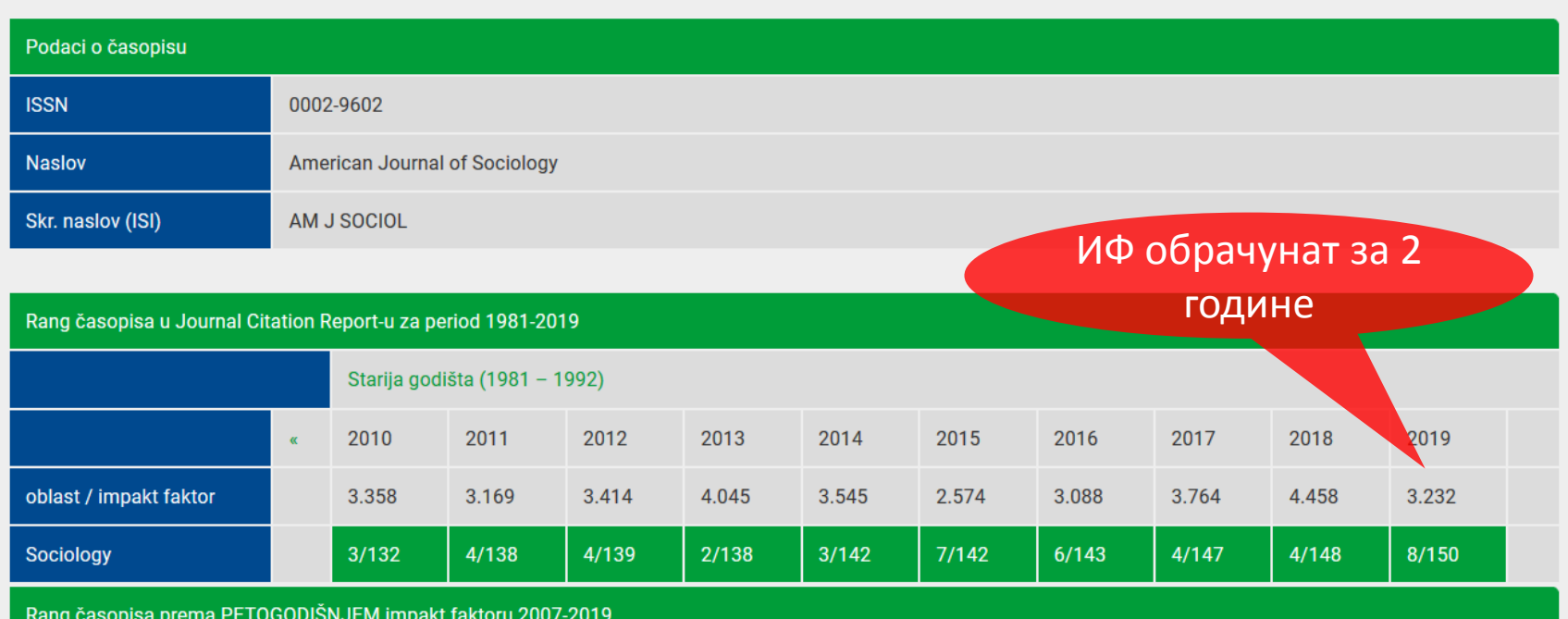

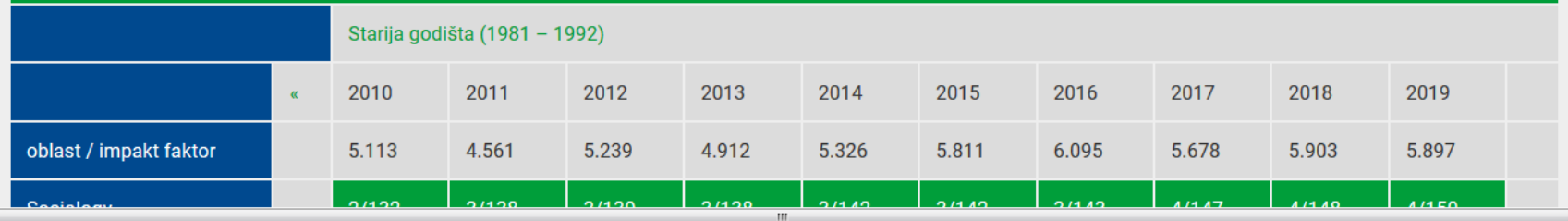

## Категорија: Biology

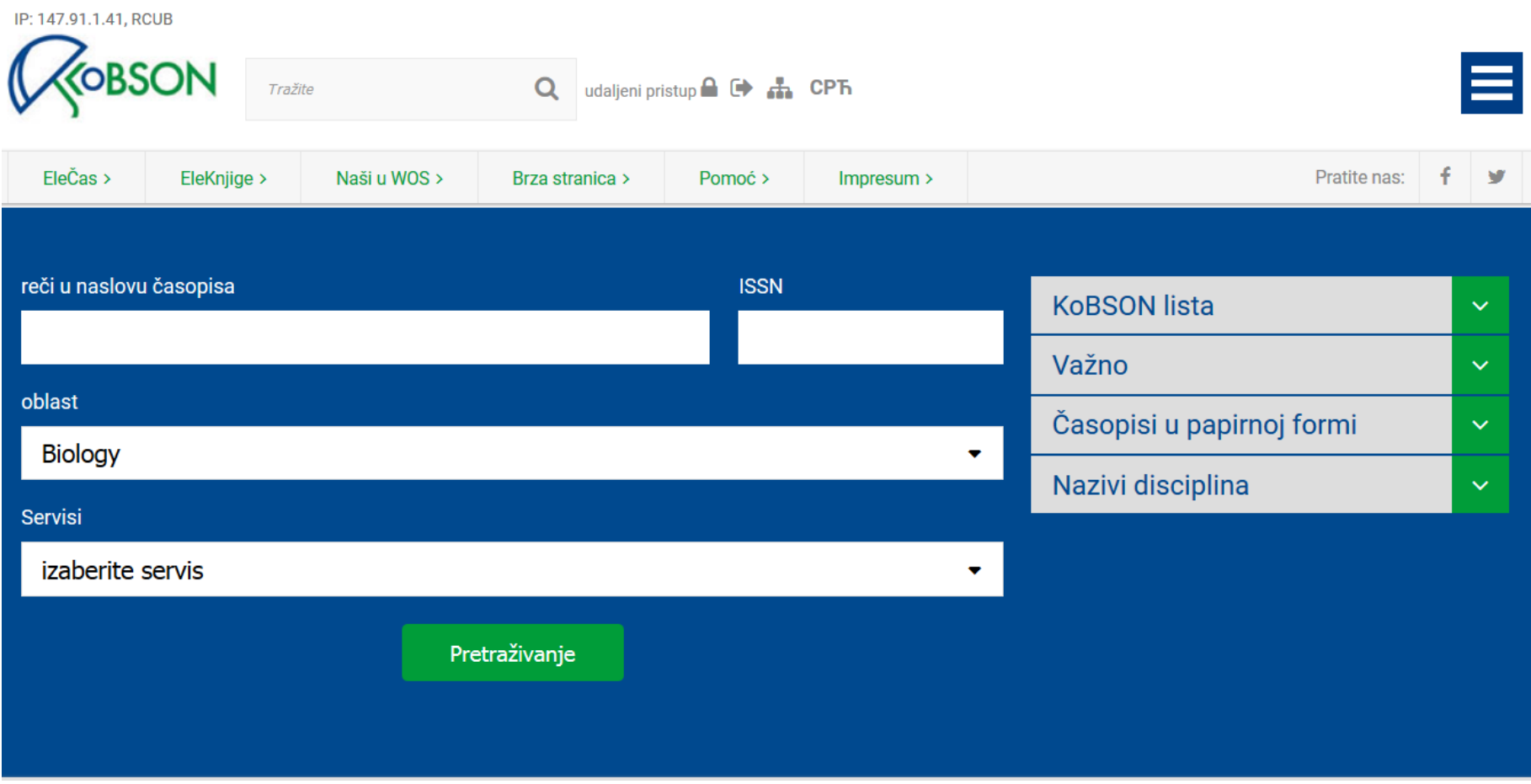

## 93 часописа у категорији Биологија

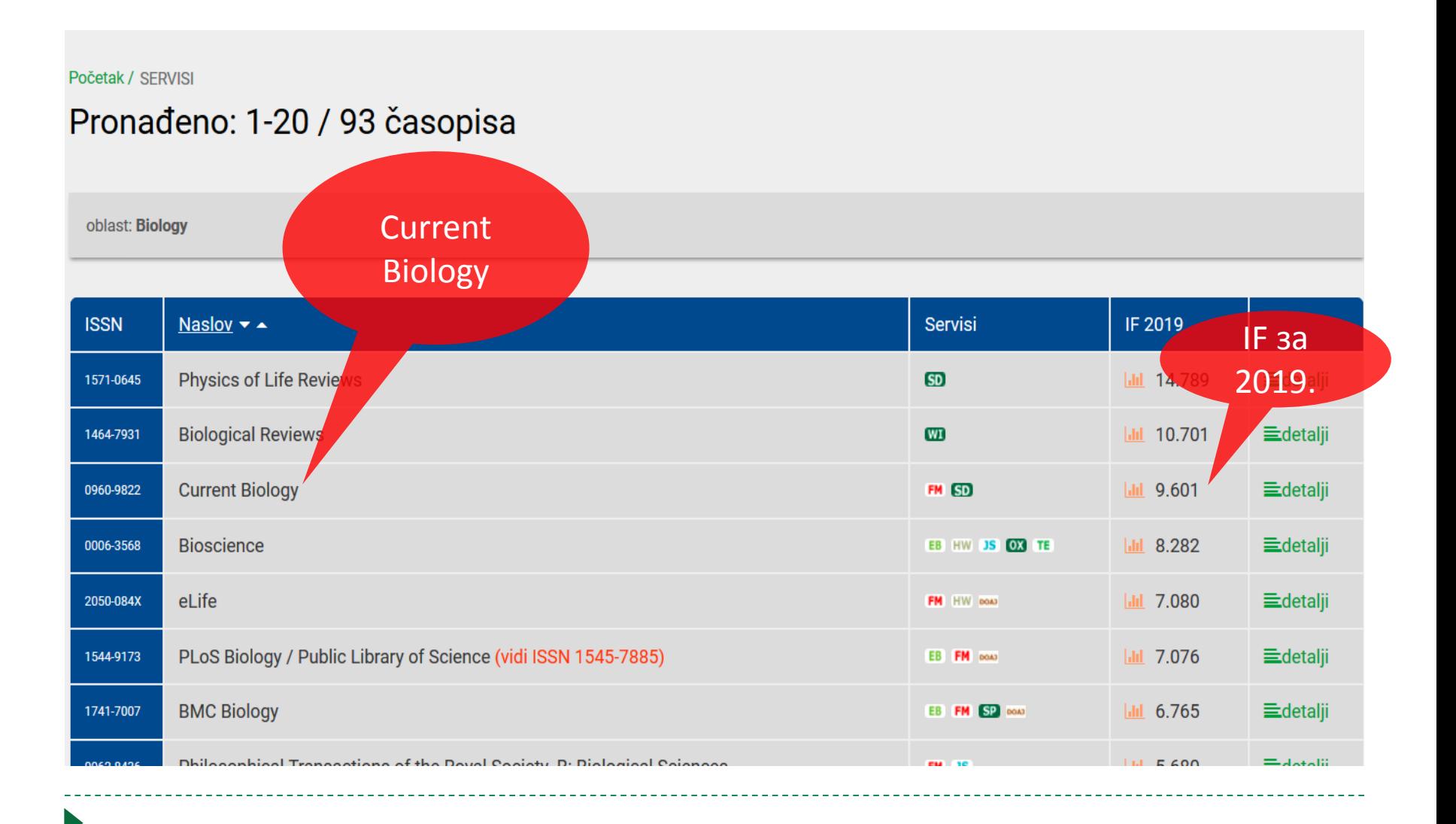

## **Impact Factor**

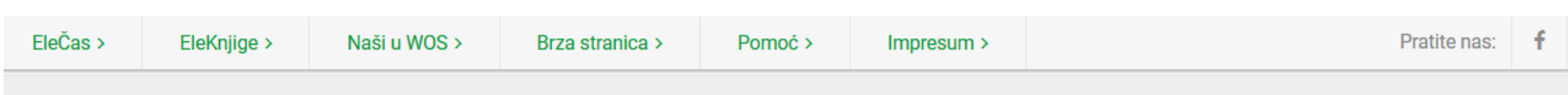

#### 'očetak / SERVISI

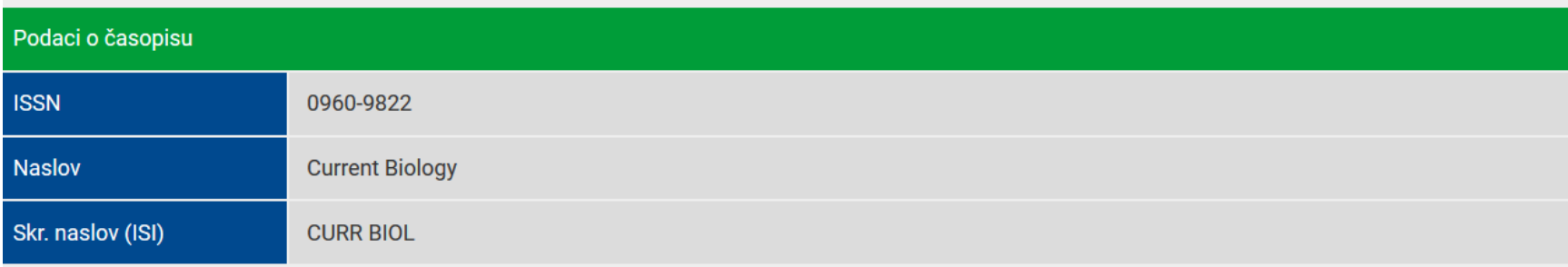

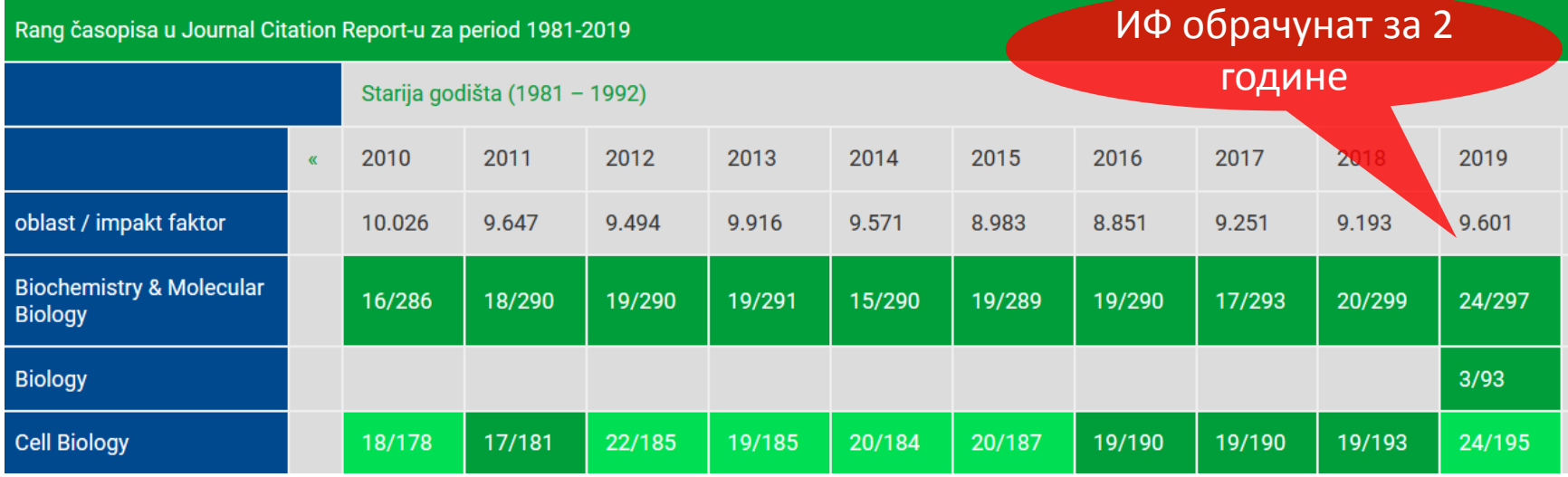

### Реферисани часописи у Web of Science

#### Referisani časopisi

U okviru redovne aktivnosti KoBSON prati dostupnost časopisa koji izlaze u Srbiji u međunarodnim bazama podataka, kao i klasifikaciju domaćih časopisa na stranicama Ministarstva nauke.

Referisani u Web of Science (WoS) Referisani u ESCI (Emerging Sources Citation Index) Referisani u Journal Citation Report-u (JCR) Referisani u Scopus-u Referisani u Medline-u Kategorizacija časopisa na veb stranici Ministarstva nauke

#### Referisani u Web of Science (WoS)

**AHCI, SCIe, SSCI** 

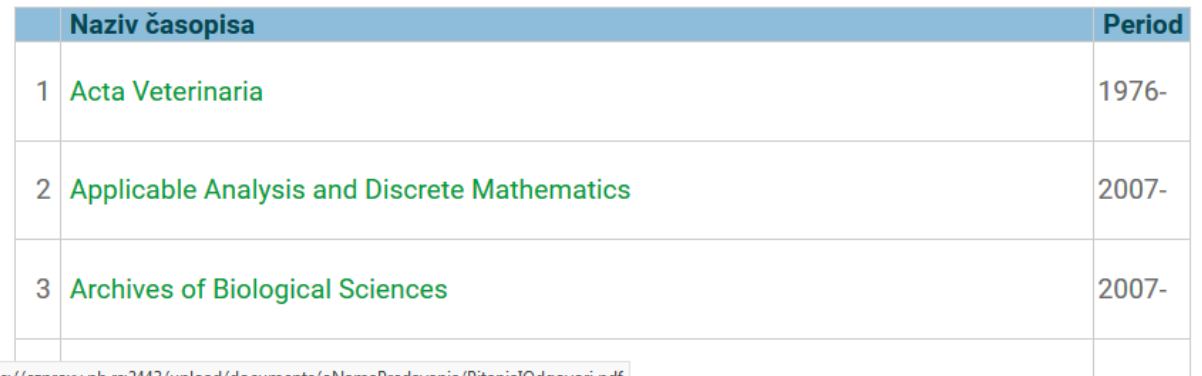

## Реферисани часописи у Web of Science

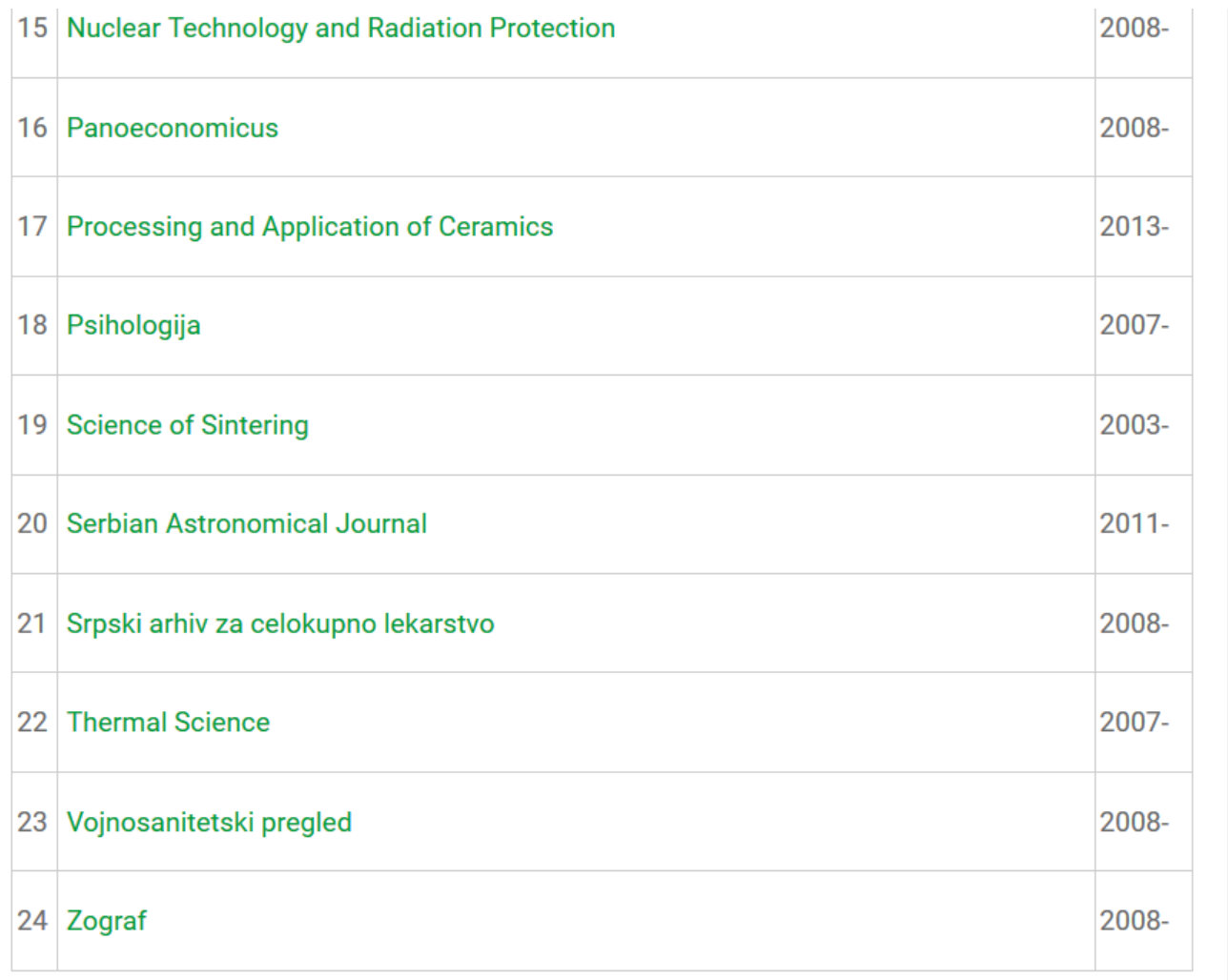

#### **Emerging Sources Citation Index (ESCI)**

#### **Emerging Sources Citation Index (ESCI)**

Emerging Sources Citation Index - u okviru servisa Web of Science (WoS) od 2015. godine, u bazi ESCI se privremeno referišu časopisi koji još uvek nisu prošli čitav proces evaluacije za uključivanje u redovne baze (AHCI, SCIe, SSCI). Na taj način se povećava transparentnost procesa odabira časopisa.

Radovi iz ovih časopisa se ne uključuju u servis Naši u WoS. Tek nakon što časopis prođe kompletan proces evalucije i bude priključen nekoj od baza AHCI, SCIe ili SSCI, radovi publikovani u njemu biće preuzeti i vidljivi u Naši u WoS.

Detaljne informacije možete pronaći ovde.

Lista naših časopisa referisanih na ESCI listi (zaključno sa 24.08.2020.)

**Deferiesni u Journal Oitation Denort u (JOD)** 

### **Реферисани у Journal Citation Report-u (JCR)**

#### Referisani u Journal Citation Report-u (JCR)

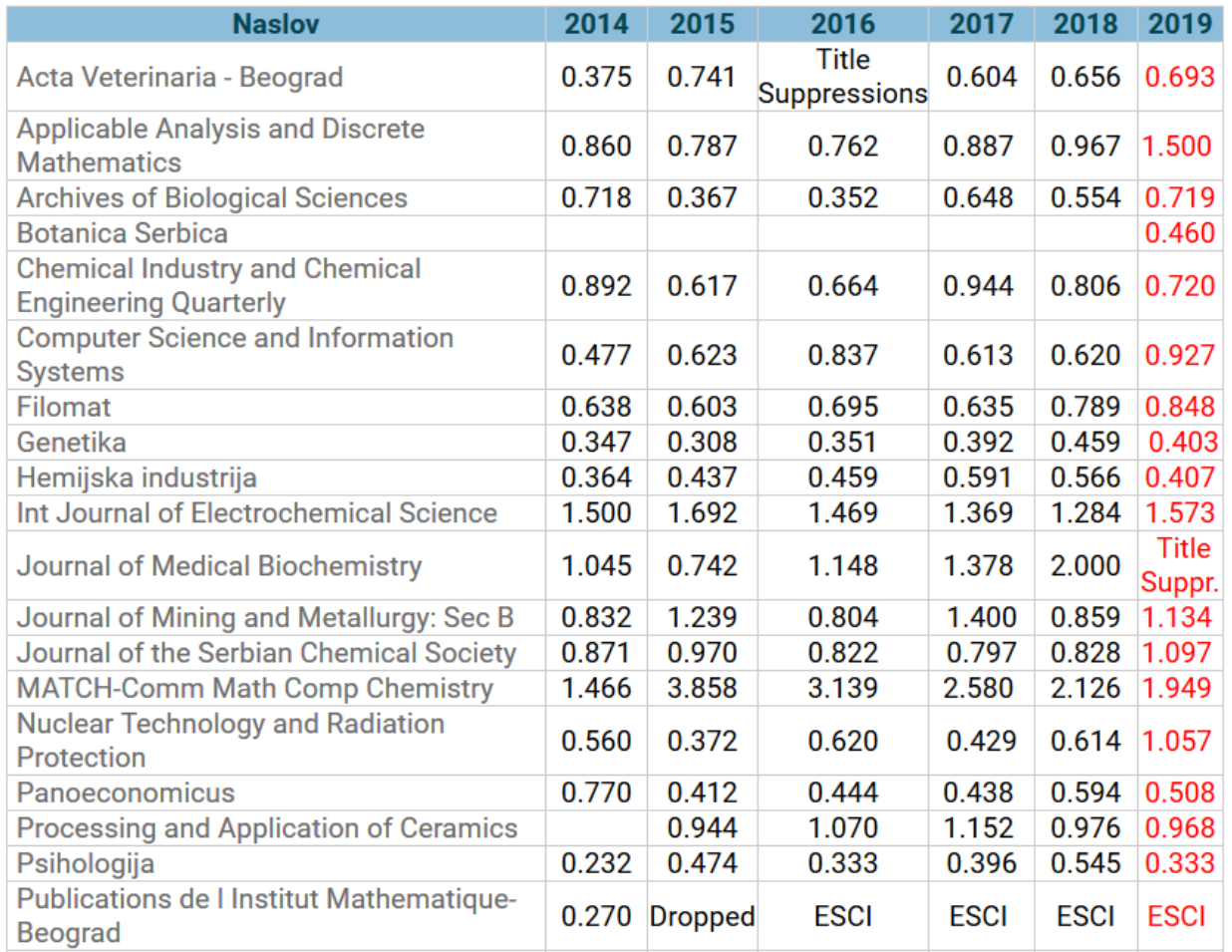

### **Реферисани у Journal Citation Report-u (JCR)**

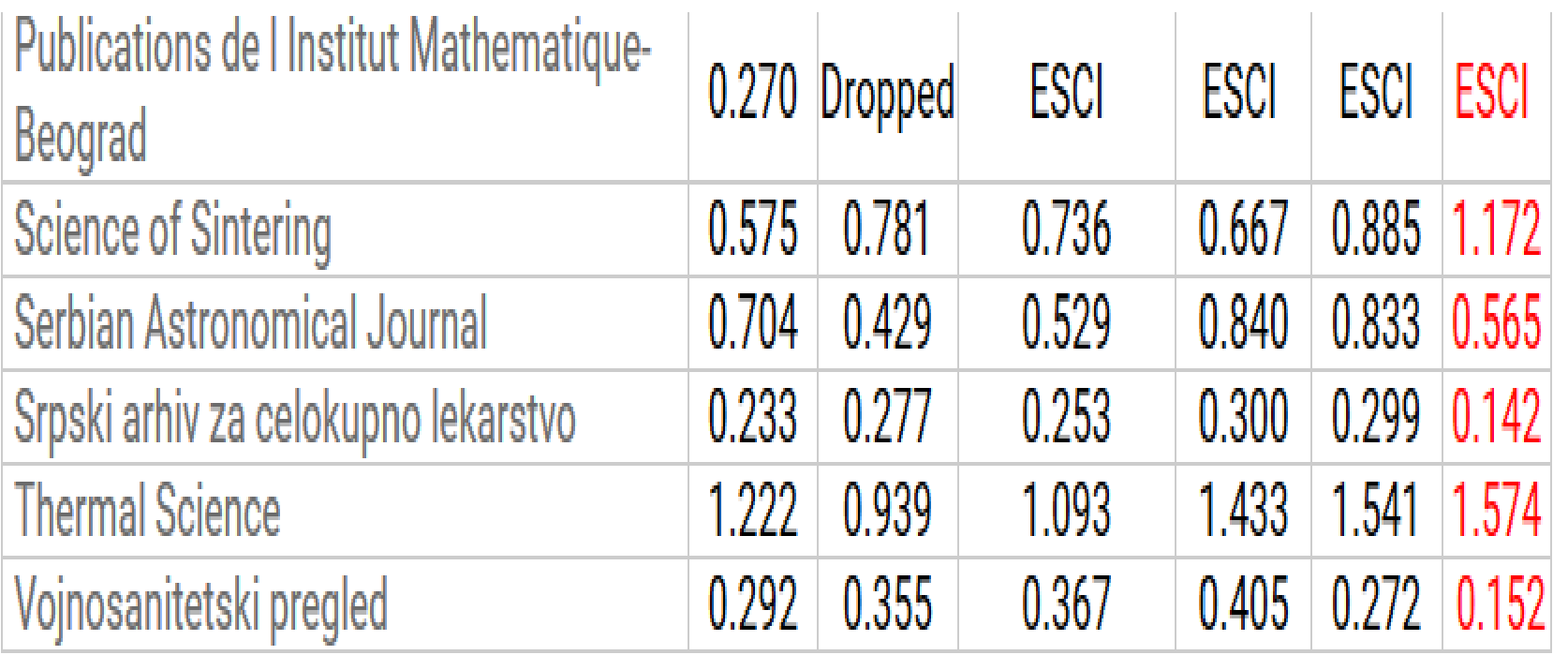

## Категоризација домаћих часописа

U cilju poboljšanja kvaliteta domaćeg naučnog periodičnog izdavaštva Ministarstvo je donelo Akt o uređivanju naučnih časopisa.

#### Kategorizacija časopisa (preuzeta sa veb stranice Ministarstva)

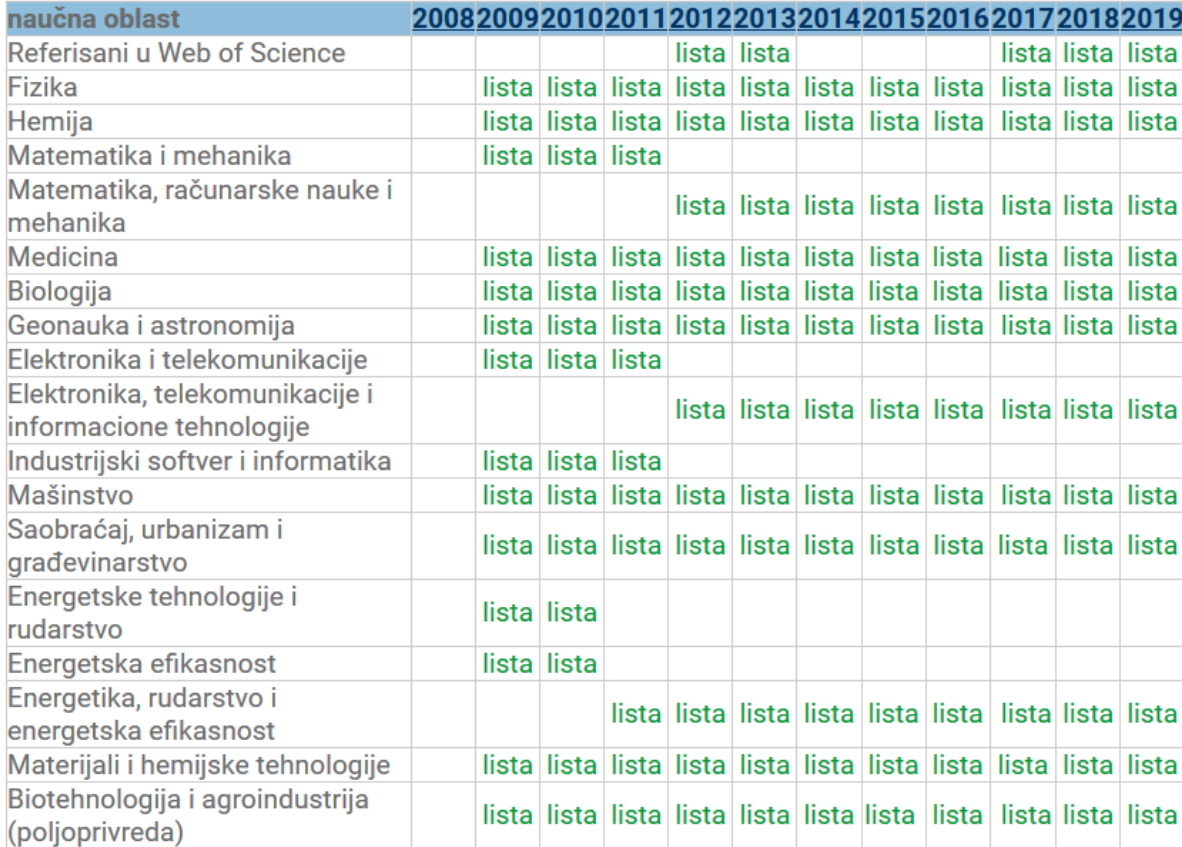

ČESTA PITANJA 0:

Dostupnosti KoBSON-a Naši u WoS Našim časopisima Citiranosti autora

#### **SKRAĆENICE NA KOBSONU**

**DIGITALNI REPOZITORIJUM NARODN BIBLIOTEKE SRBIJE** 

**NAĐI DOI** 

**GOOGLE SCHOLAR** 

**DOISERBIA** doiSerbia časopisi doiSerbia teze

**BRZA STRANICA** 

#### **Newsletter**

Prijavite se za newsletter email adresom

Prijavite se za newsletter

### Категоризација научних часописа 2019. годину (1)

#### КАТЕГОРИЗАЦИЈА МИНИСТАРСТВА НАУЧНИХ ЧАСОПИСА ЗА 2019. ГОДИНУ ЧИЈИ ИЗДАВАЧИ СУ ИЗ РЕПУБЛИКЕ СРБИЈЕ, а нису реферисани у Web of Science и у Journal Citation Report-у (JCR), за 2019. годину

#### Табела 8. Категоризација домаћих научних часописа за машинство за 2019. годину

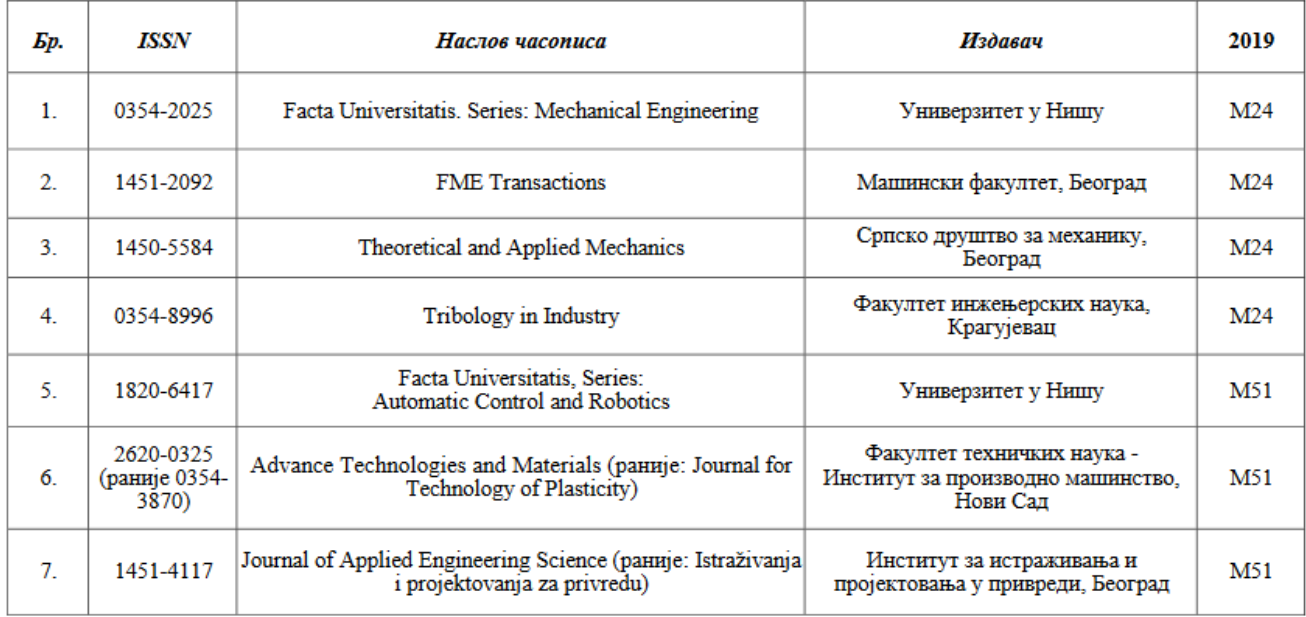

 $\mathbf{1}$
#### Категоризација научних часописа 2019. годину (2)

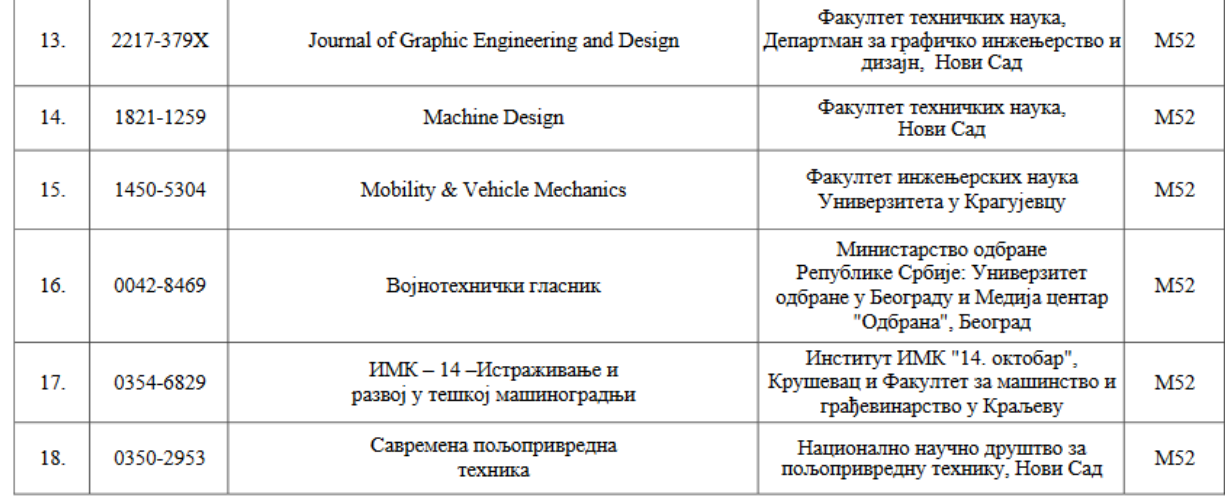

 $\overline{2}$ 

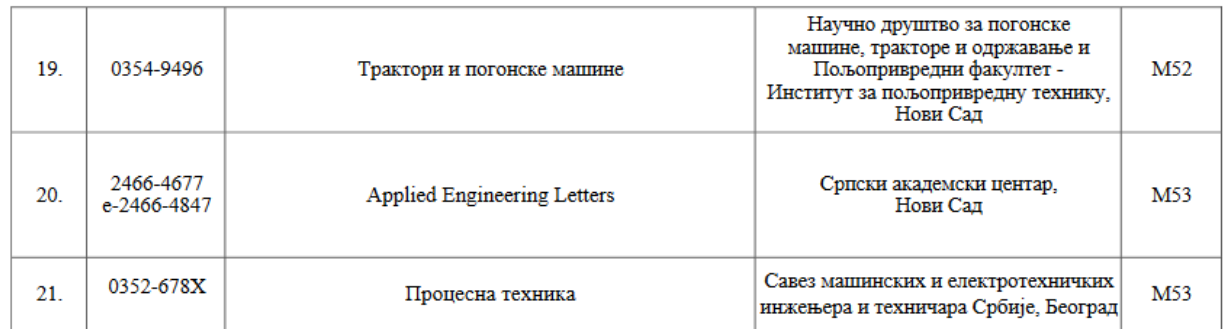

#### Scimago Journal and Country Rank

#### **SCImago 63 домаћих часописа**

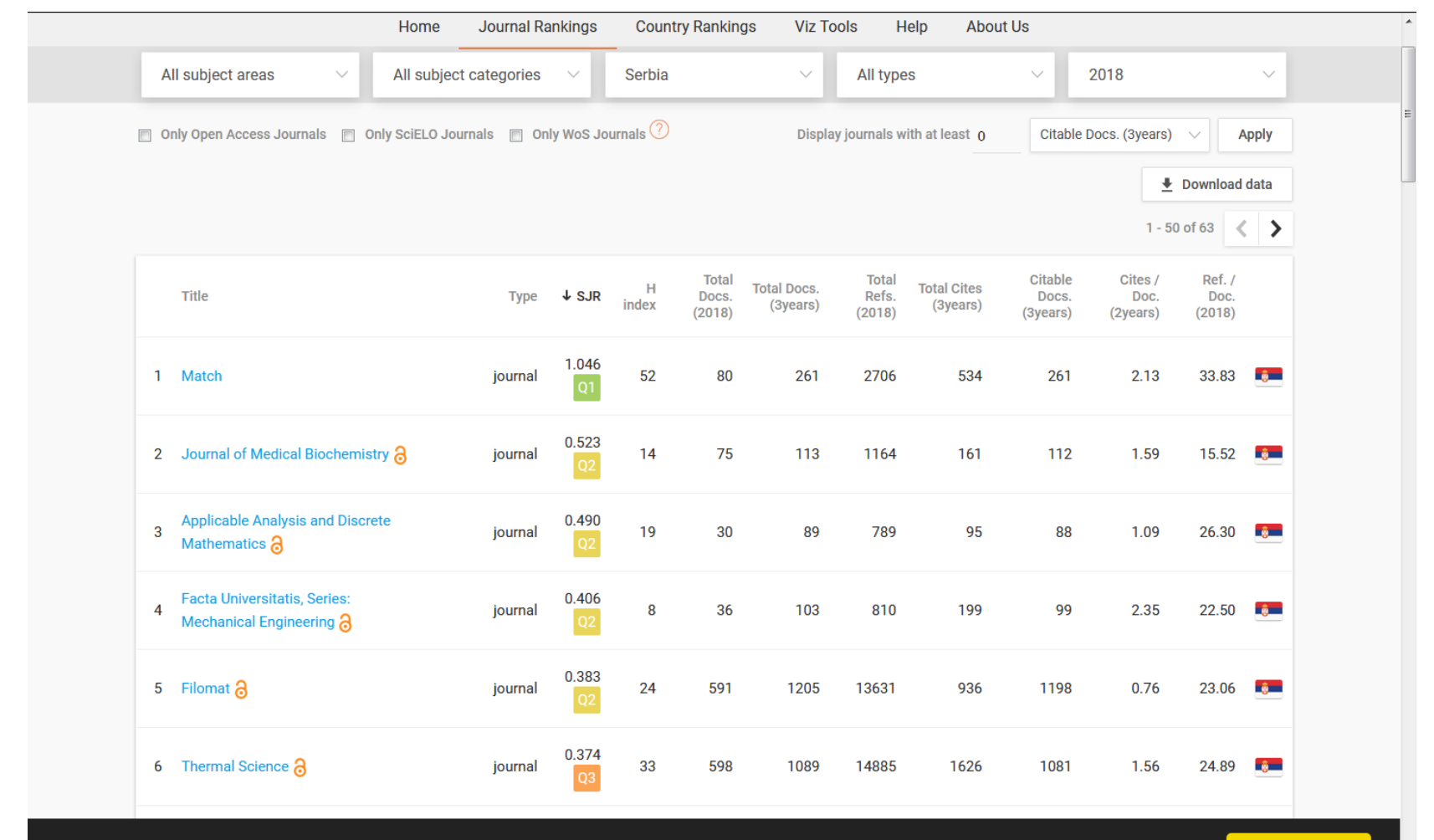

This website uses cookies to ensure you get the best experience on our website

## **Социологија**

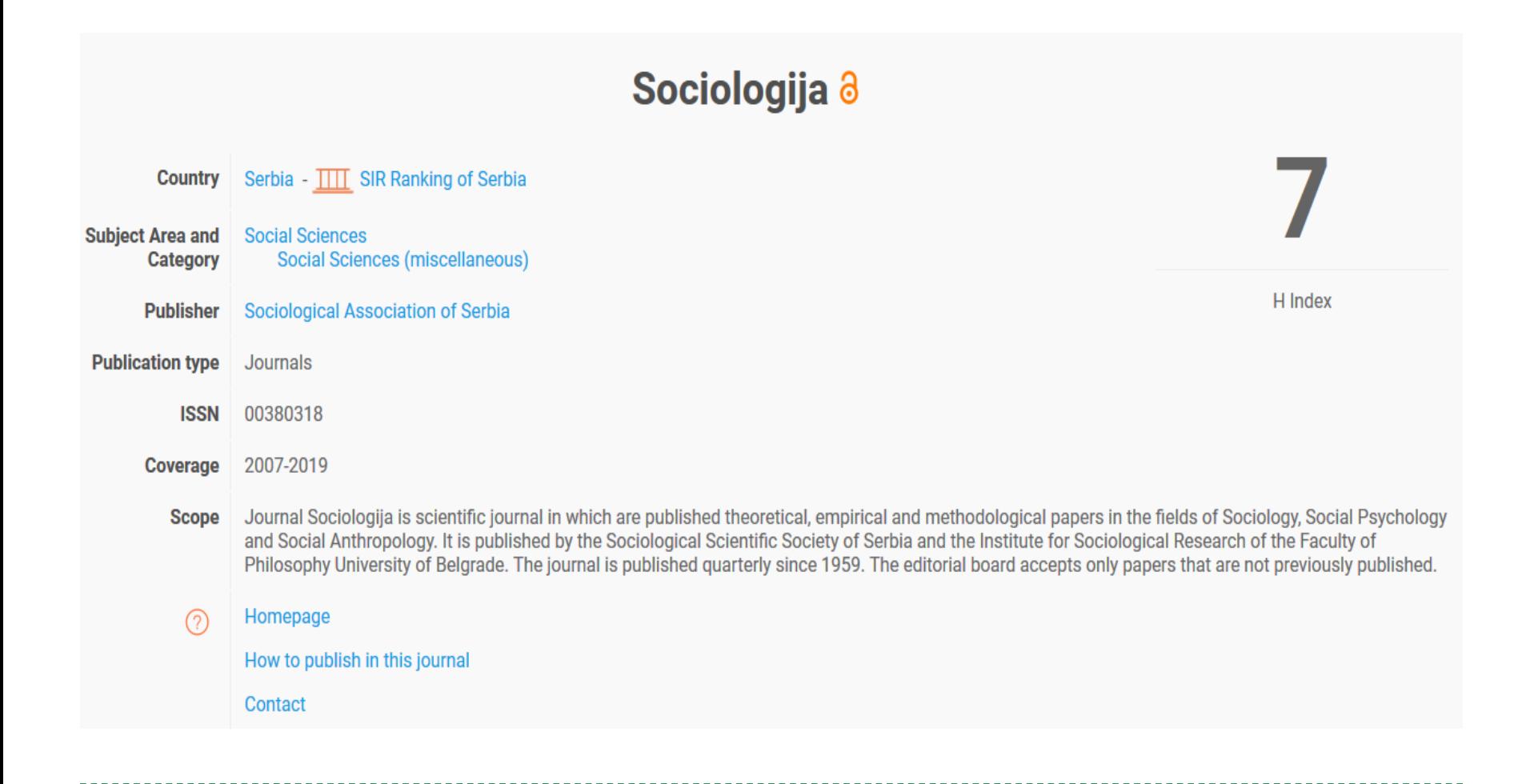

#### Социологија

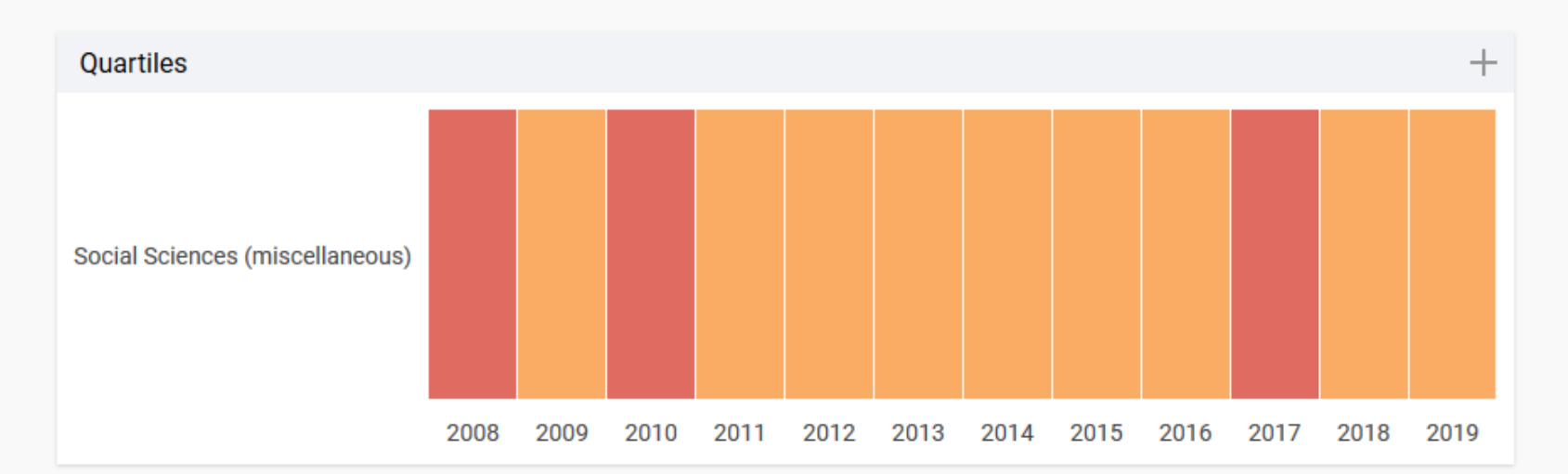

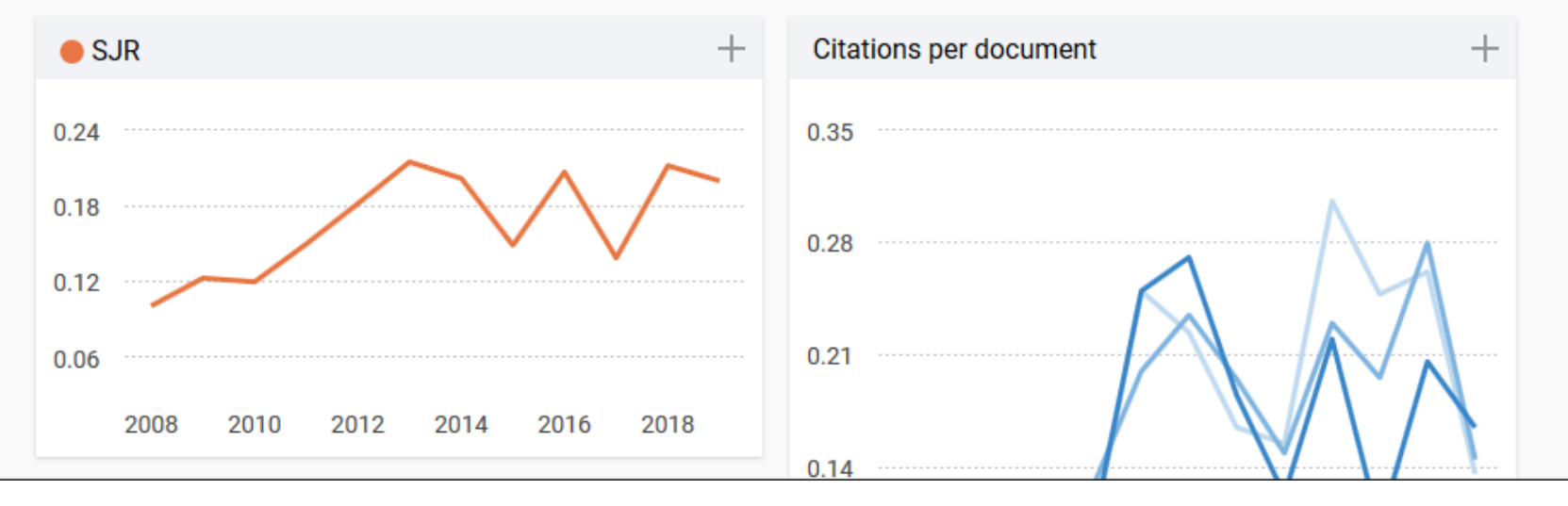

#### Предаторски и хаковани часописи

#### **Предаторски часописи**

- Рецензија нетранспарентна или је нема
- Аутори добијају велики број позива да објаве чланак или да буду чланови уређивачких одбора
- Мејл адреса је са комерцијалних сајтова
- Наведени сајт не ради
- Адреса редакције лажна

#### **Киднаповани часописи**

Хаковане интернет странице

# • "Киднаповани часописи (Hijacked Journals)"

#### **Мере заштите : бити опрезан**

- Испитати идентитет веб странице
- Проверити IP адресу преко неког сајта који нуди информације о веб сајтовима
- Консултовати се са колегама

#### Web of Science, претрага и EndNote

## **Web of Science**

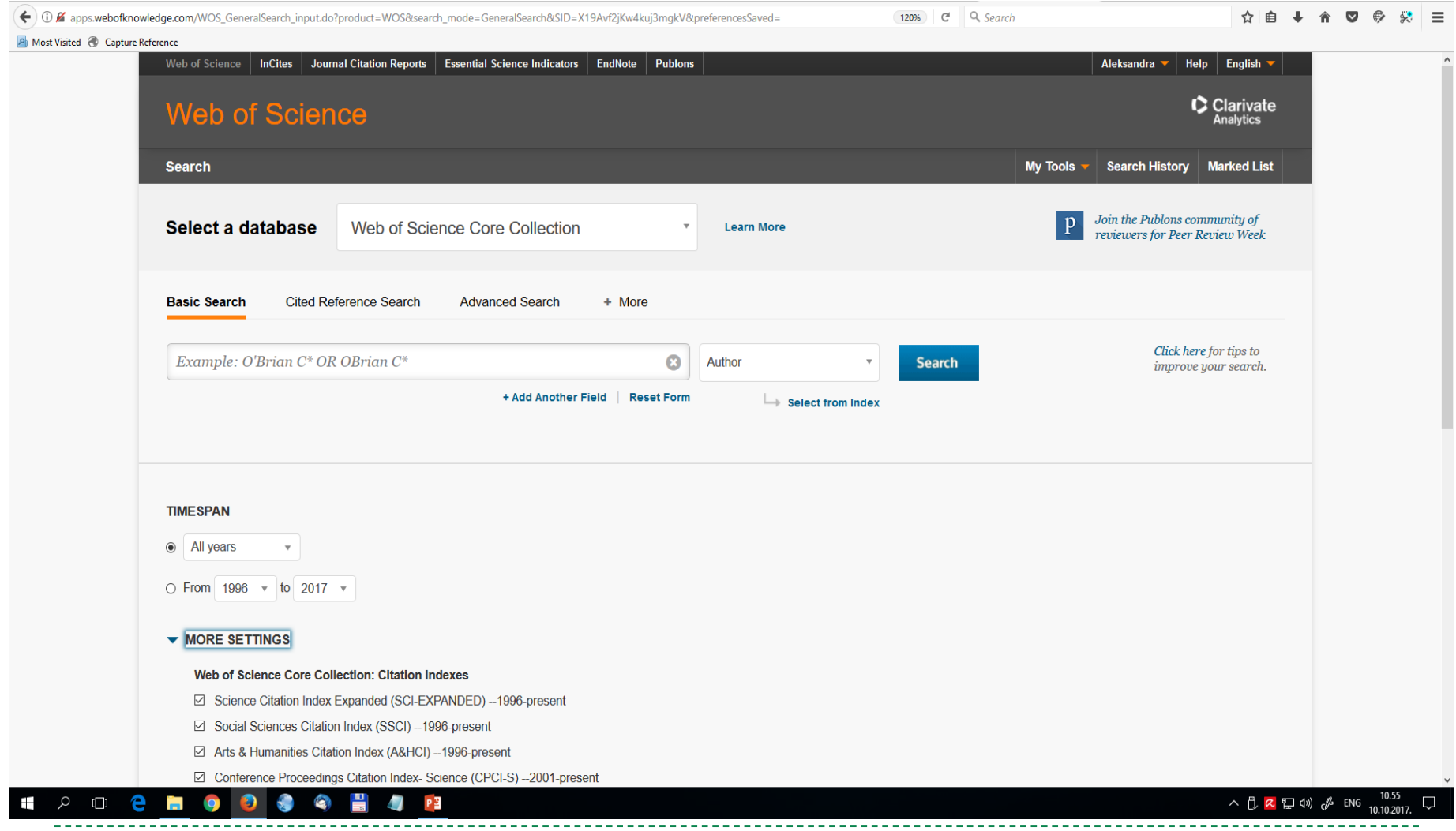

#### **Претрага по аутору**

#### Basic Search V

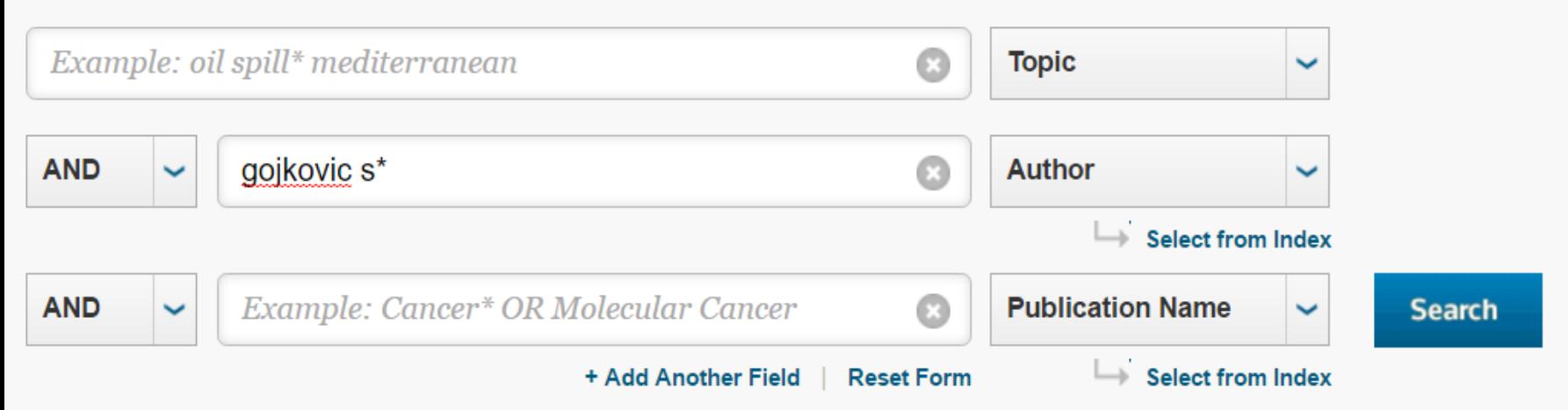

#### **Листа чланака у бази**

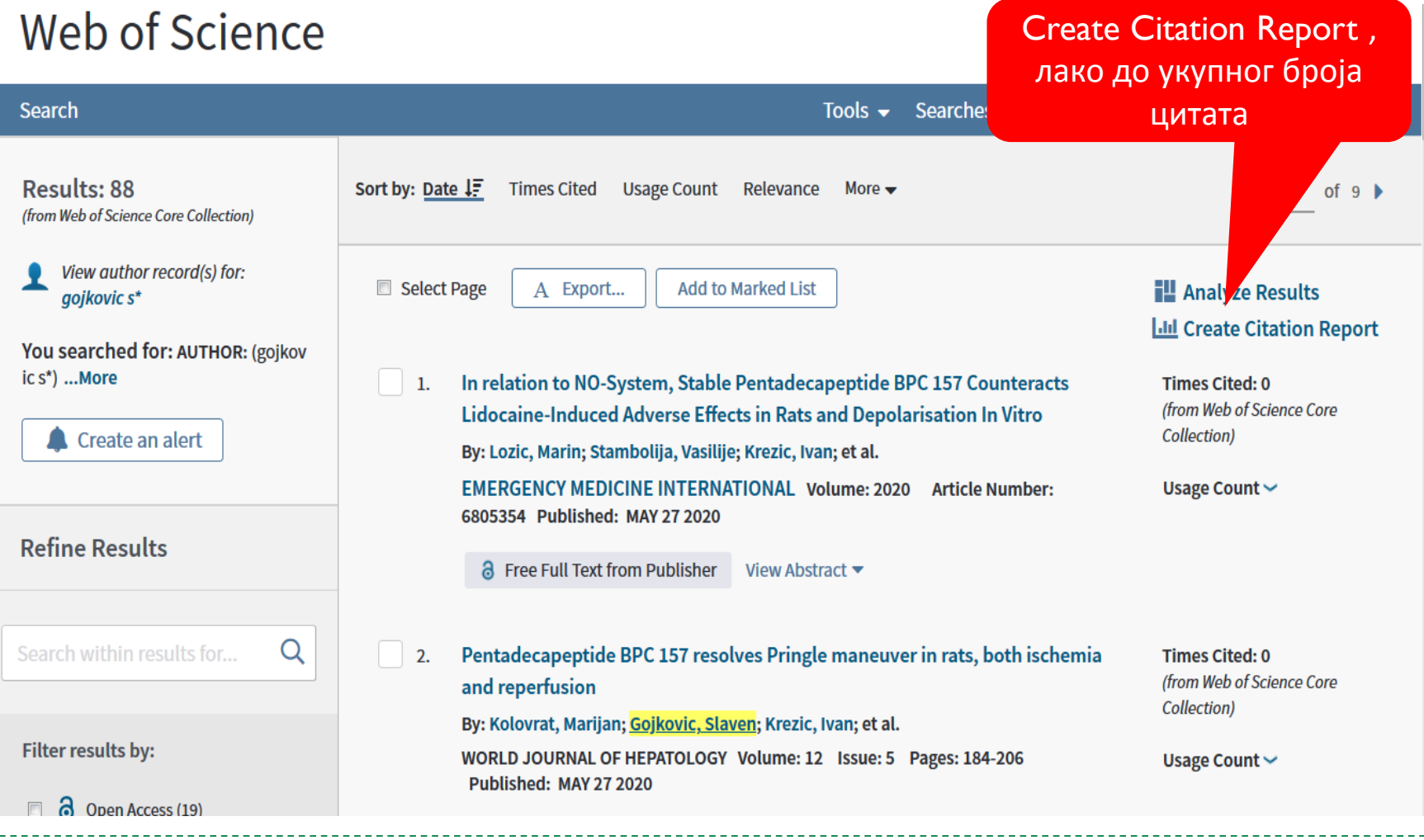

#### **Хиршов индекс база сама обрачунава**

#### Web of Science

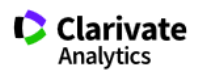

#### **Search Results** Searches and alerts  $\rightarrow$ **Search History Search** Tools  $\blacktriangleright$ **Marked List** Citation report for 88 results from Web of Science Core Collection between 1996 ▼ and  $2021$   $\blacktriangledown$ Go You searched for: AUTHOR: (gojkovic s\*) ... More Хиршов This report reflects citations to source items indexed within Web of Scienc eference Search to include citations to items not indexed within Web of Science Core Collection. индекс 23a u **Export Data: Save to Excel File** ▼ n e 83 A **Sum of Times Cited**  $\mathbf \Omega$ **Citing articles** ⊕ **Total Publications** h-index 2,420 88 23 2,098 Analyze Analyze Average citations per item **Without self citations** Without self citations 27.5 2,356 2,057 Analyze 2001 2020

#### Проверите чланке да ли су одређеног истраживача

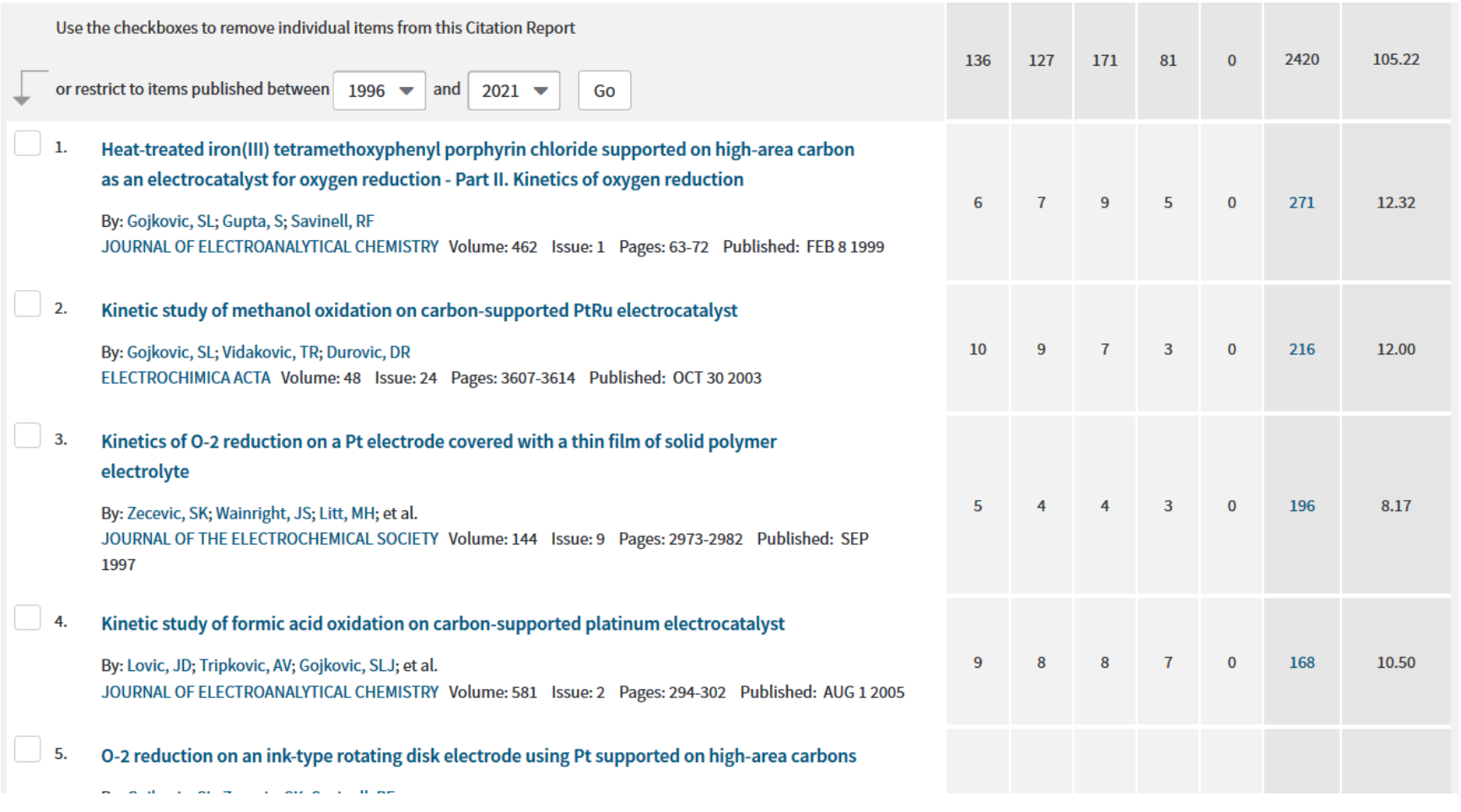

#### **ENDNOTE**

- Цитатни менаџер који је доступан свима на Академској мрежи или преко удаљеног приступа
- Служи за аутоматско прављење библиографија
- Велика помоћ при изради семинарског рада, доктората или писања неког чланка

## **Једноставно инсталирање Plug-in**

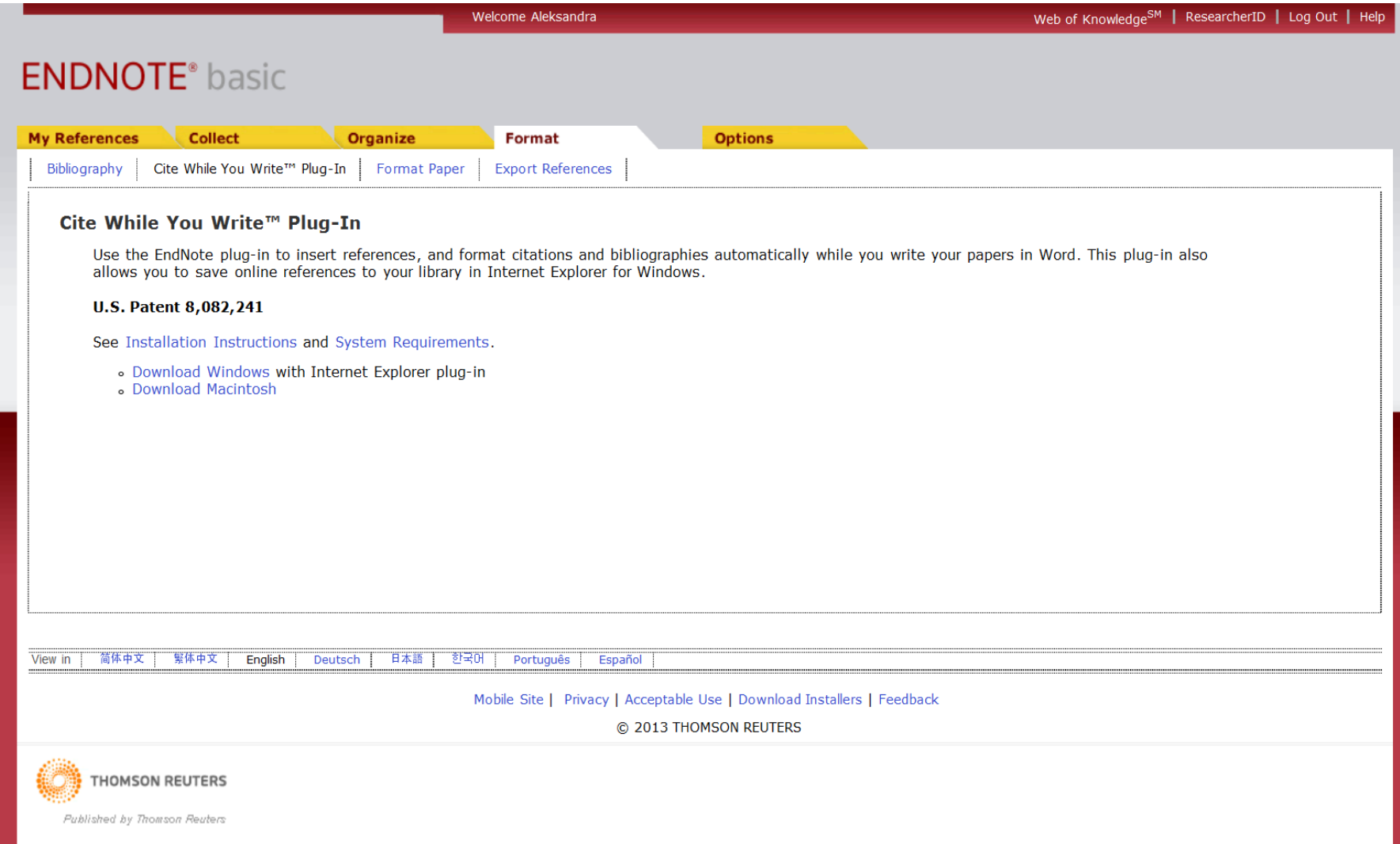

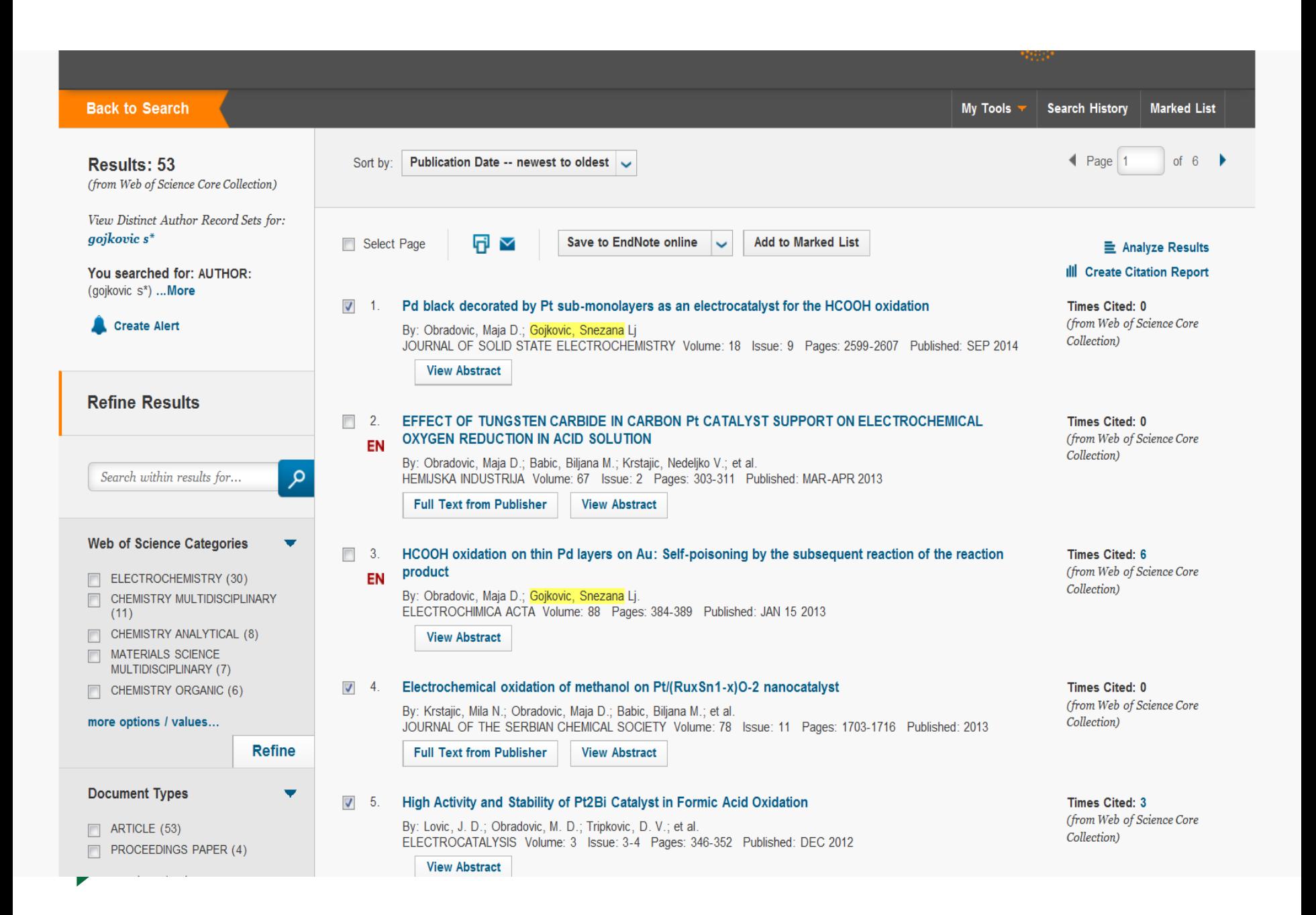

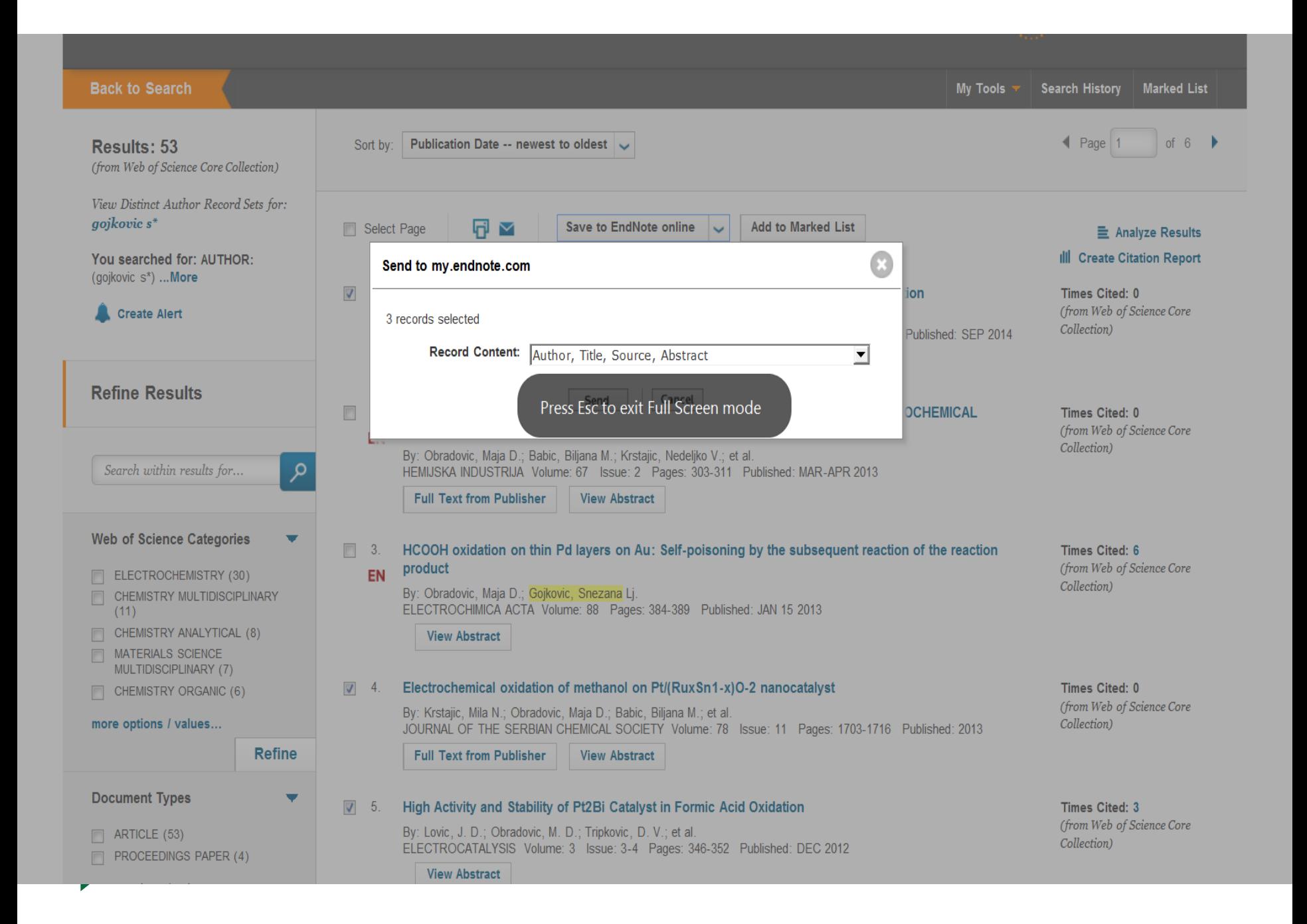

#### **Из WoS пребацивање**

- Само се обелeжи нека референца и пошаље у my.endnote.com
- Одмах се види у All My References
- Можете урадити export и из других електронских часописа

#### **Појави се ознака EN на пребаченим референцама**

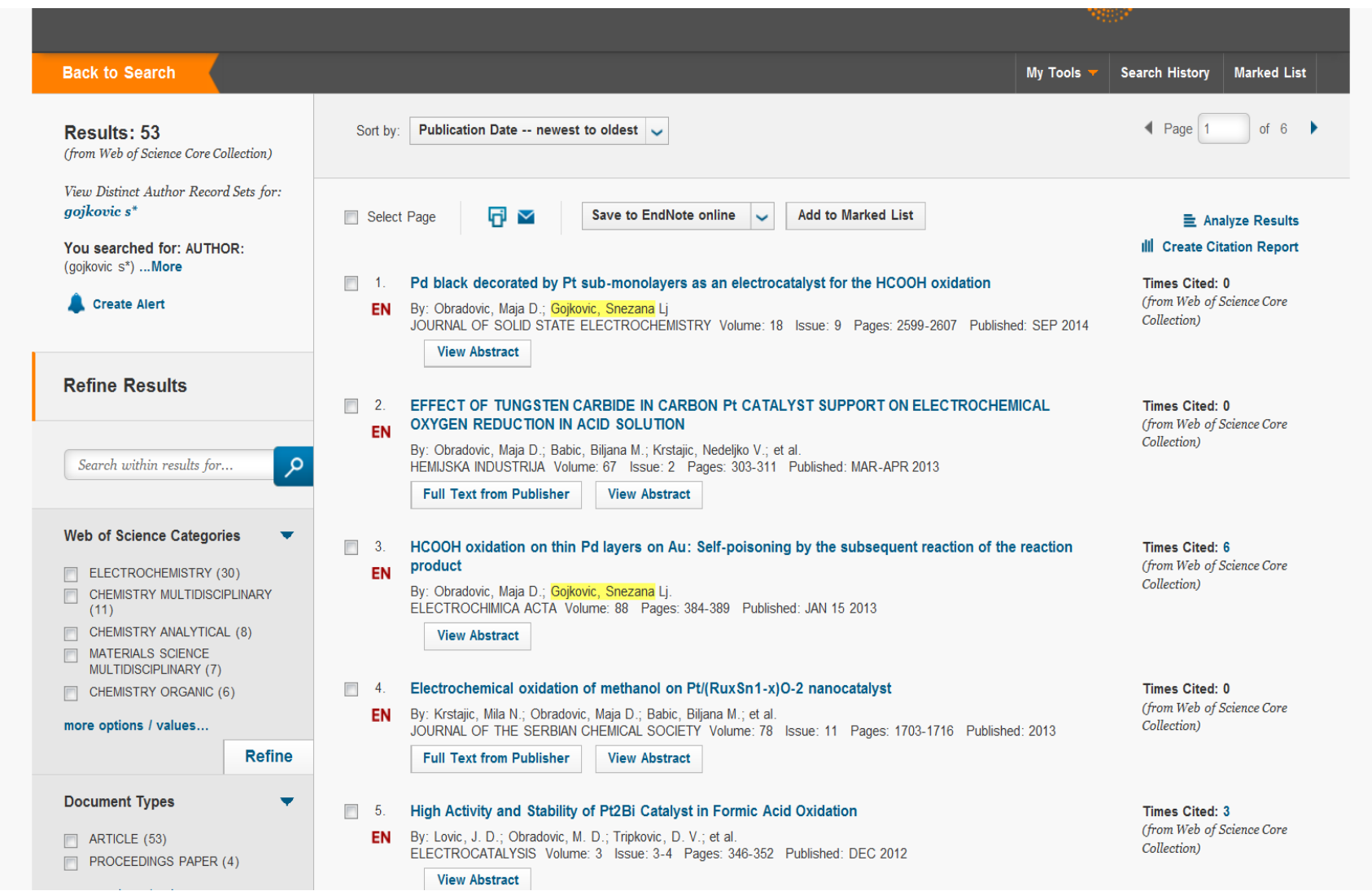

#### **Кликом до ENDNOTE**

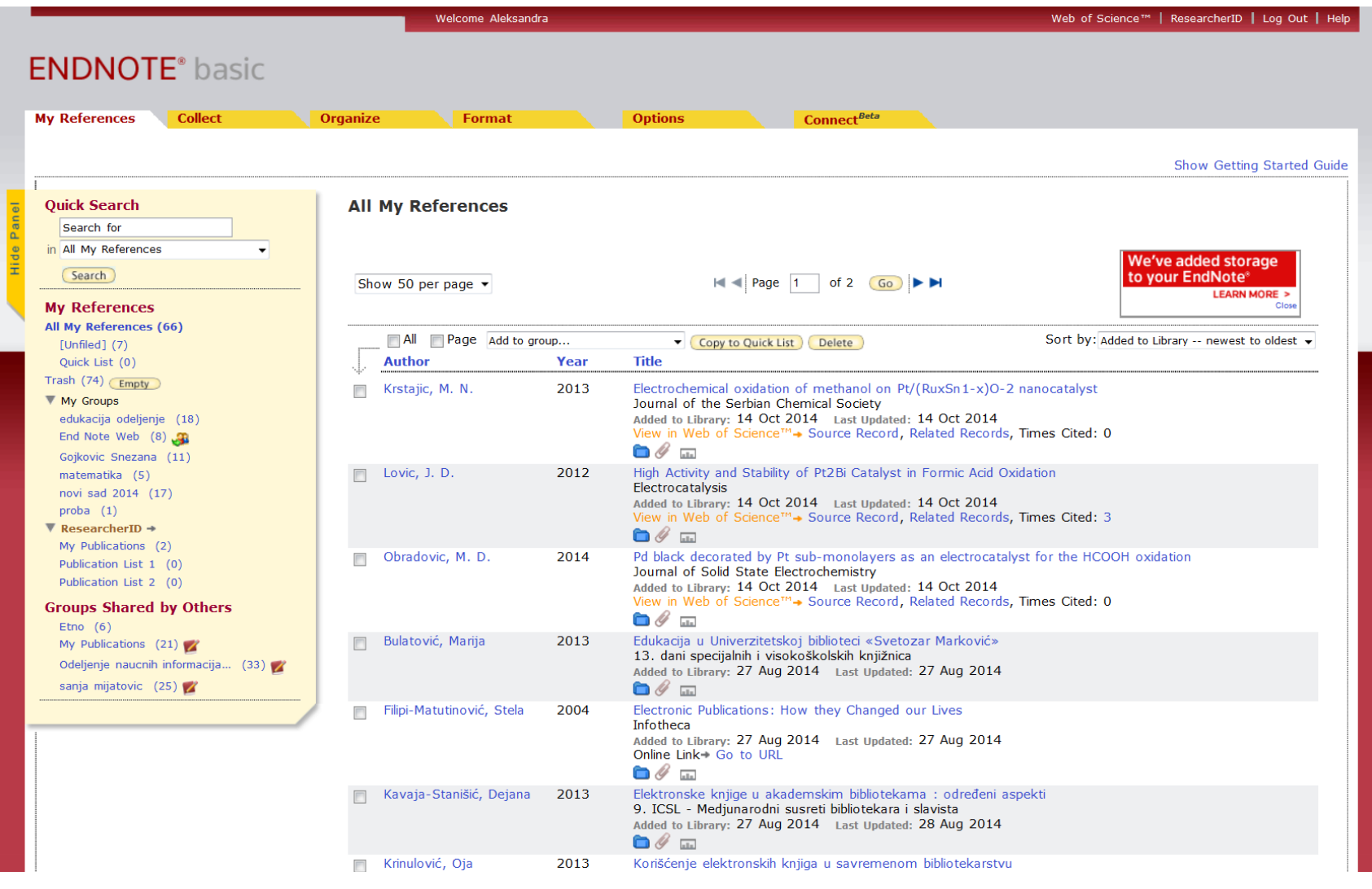

## **Не заборавите да морате бити регистрован корисник**

 Обележи се сортирање од најновијег ка старијем да би се пронашле нове референце које су тек пребачене (или се одабере неко друго сортирање)

#### **Нове 3 референце се додају у постојећи фолдер**

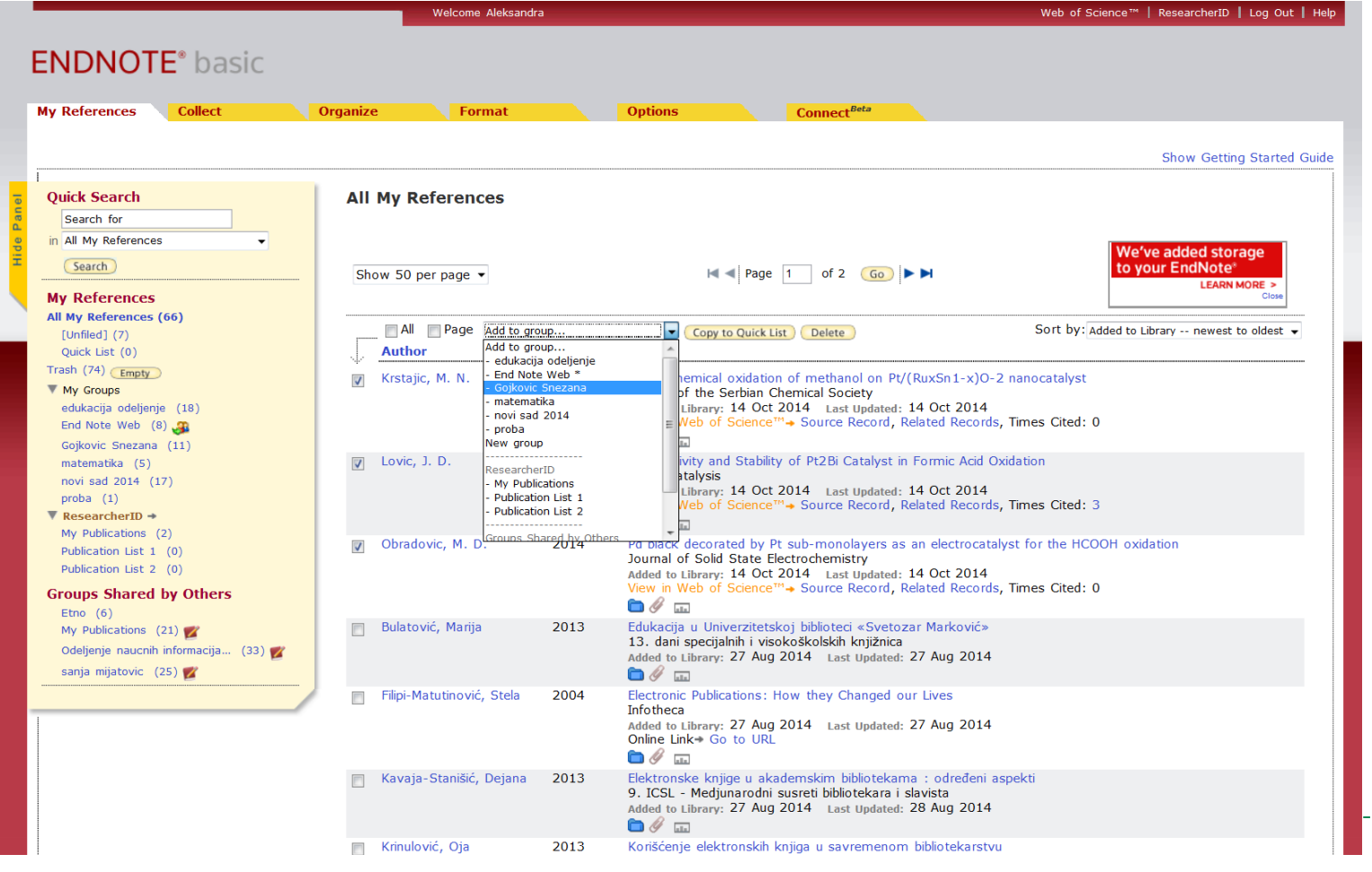

#### **Можете и сами дописати референцу**

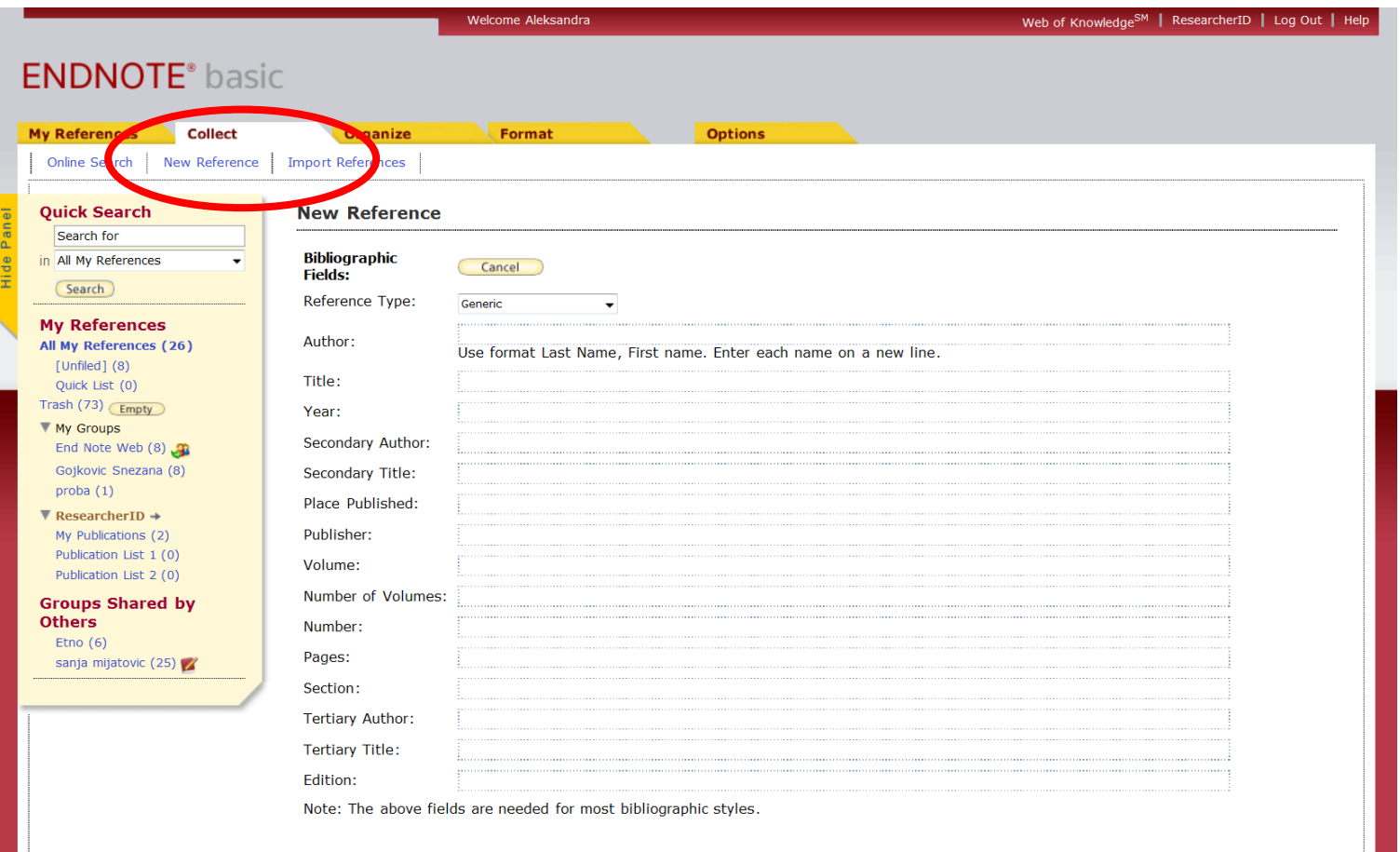

Attachments:

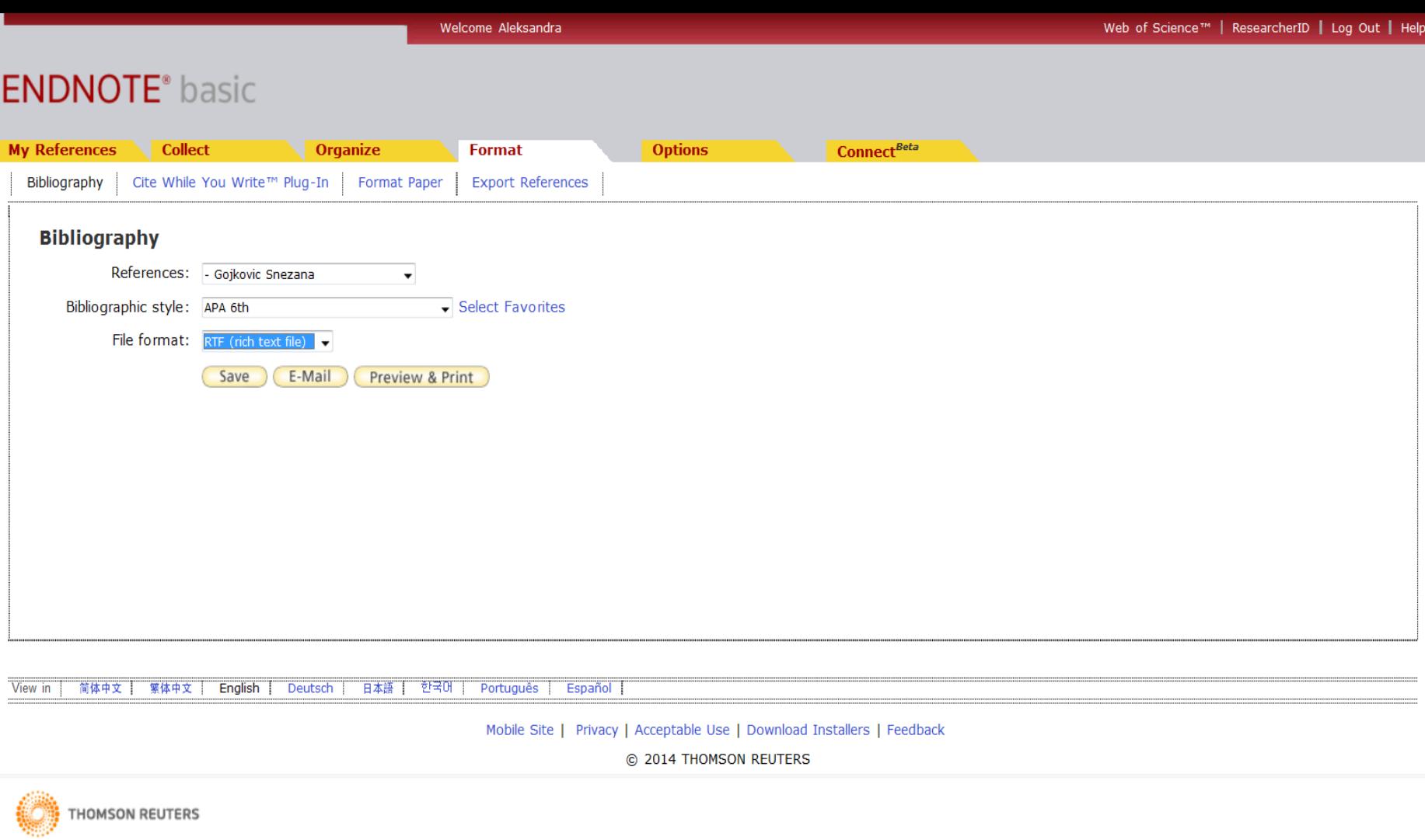

Published by Thomson Reuters

D

#### **Из Format изаберите Bibliography**

- Одаберите фолдер, изаберите стил цитирања, изаберите формат фајла и кликните на Save
- Аутоматски добијате библиографију у изабраном стилу цитирања у ворду

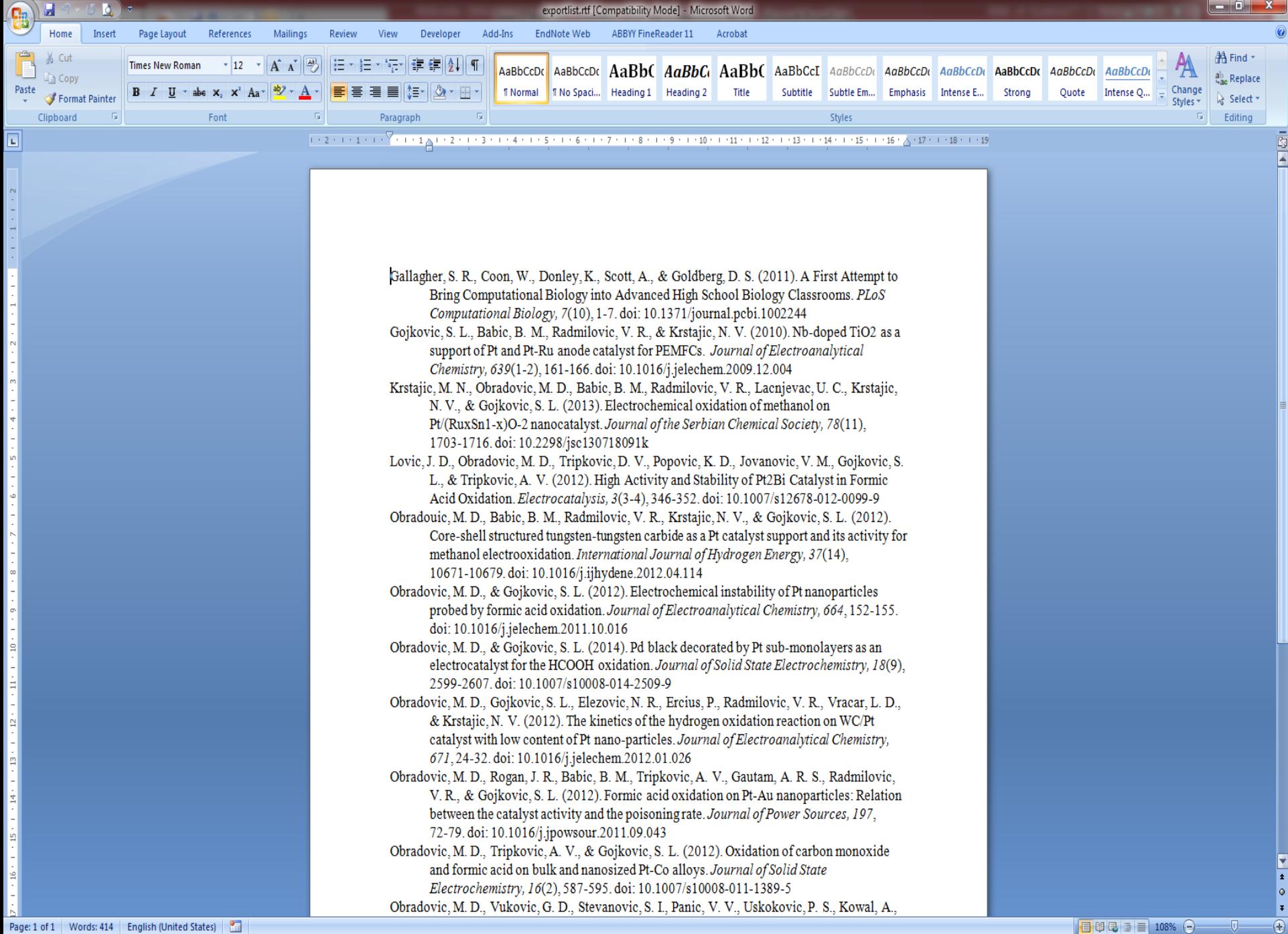

#### Повезивање са Word-ом

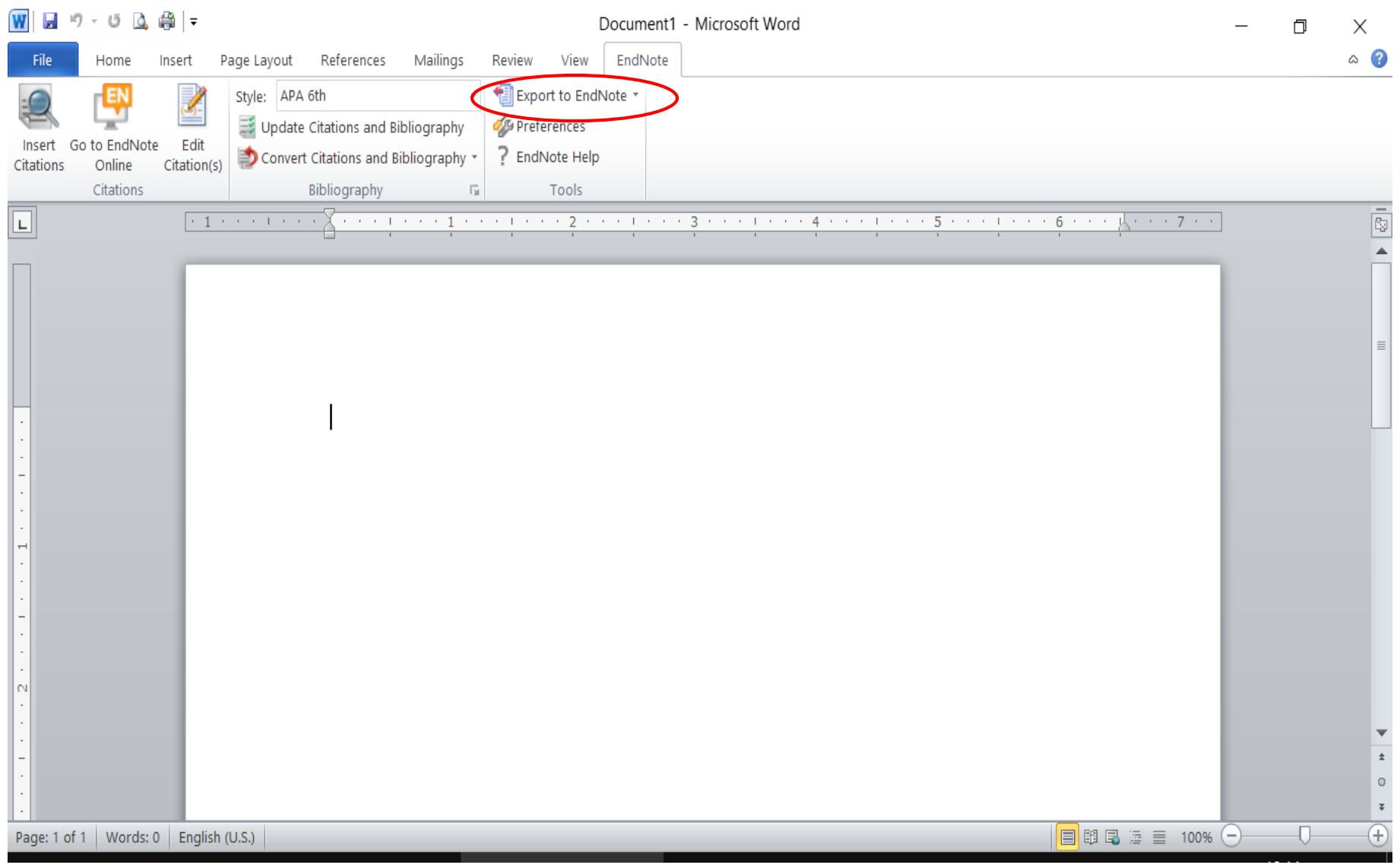

#### Стави се курсор после тачке где се жели цитирање и кликне на Insert citation

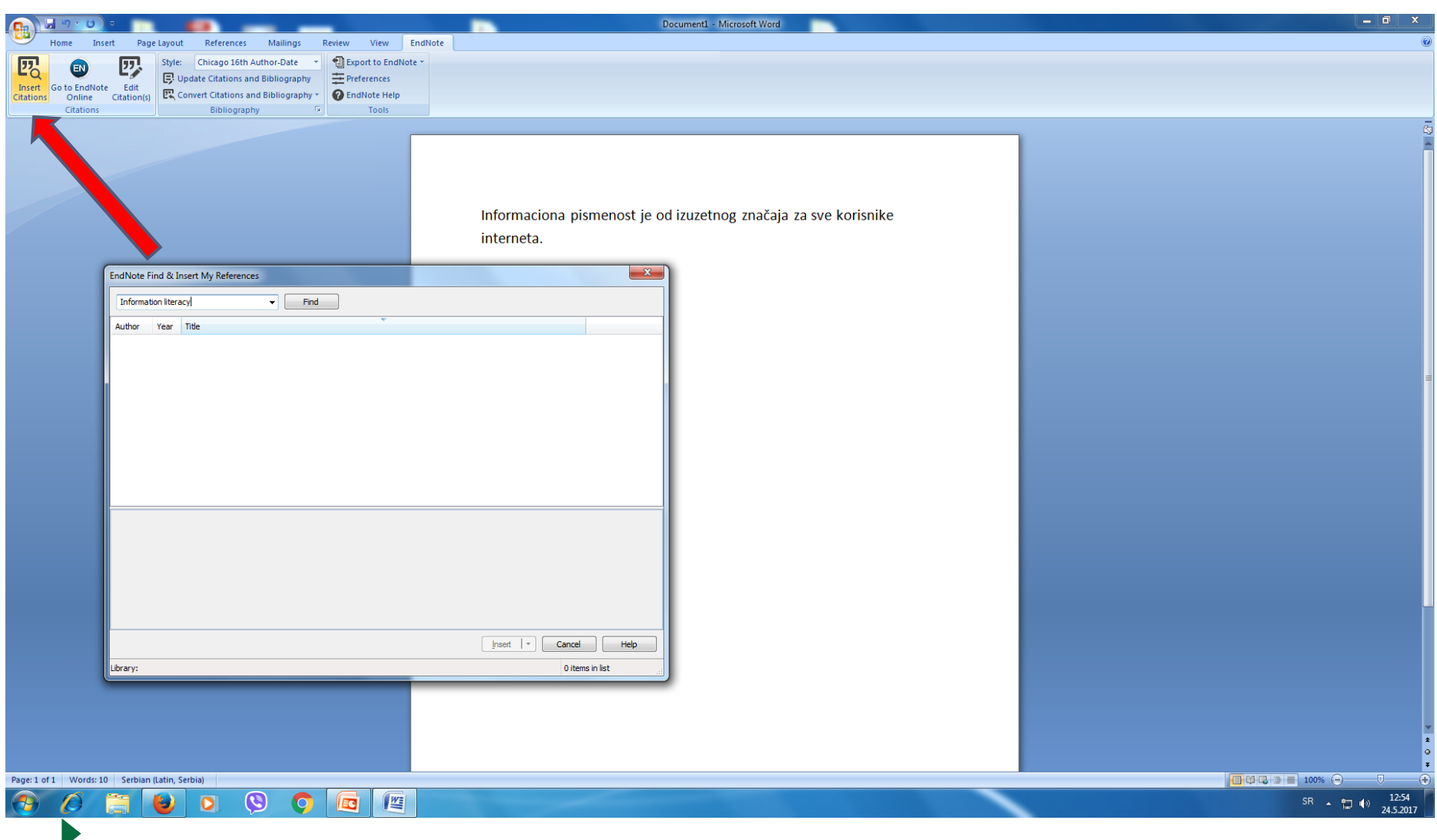

#### Изаберемо наслов и реч из наслова, обележимо референцу и кликнемо на дугме Insert

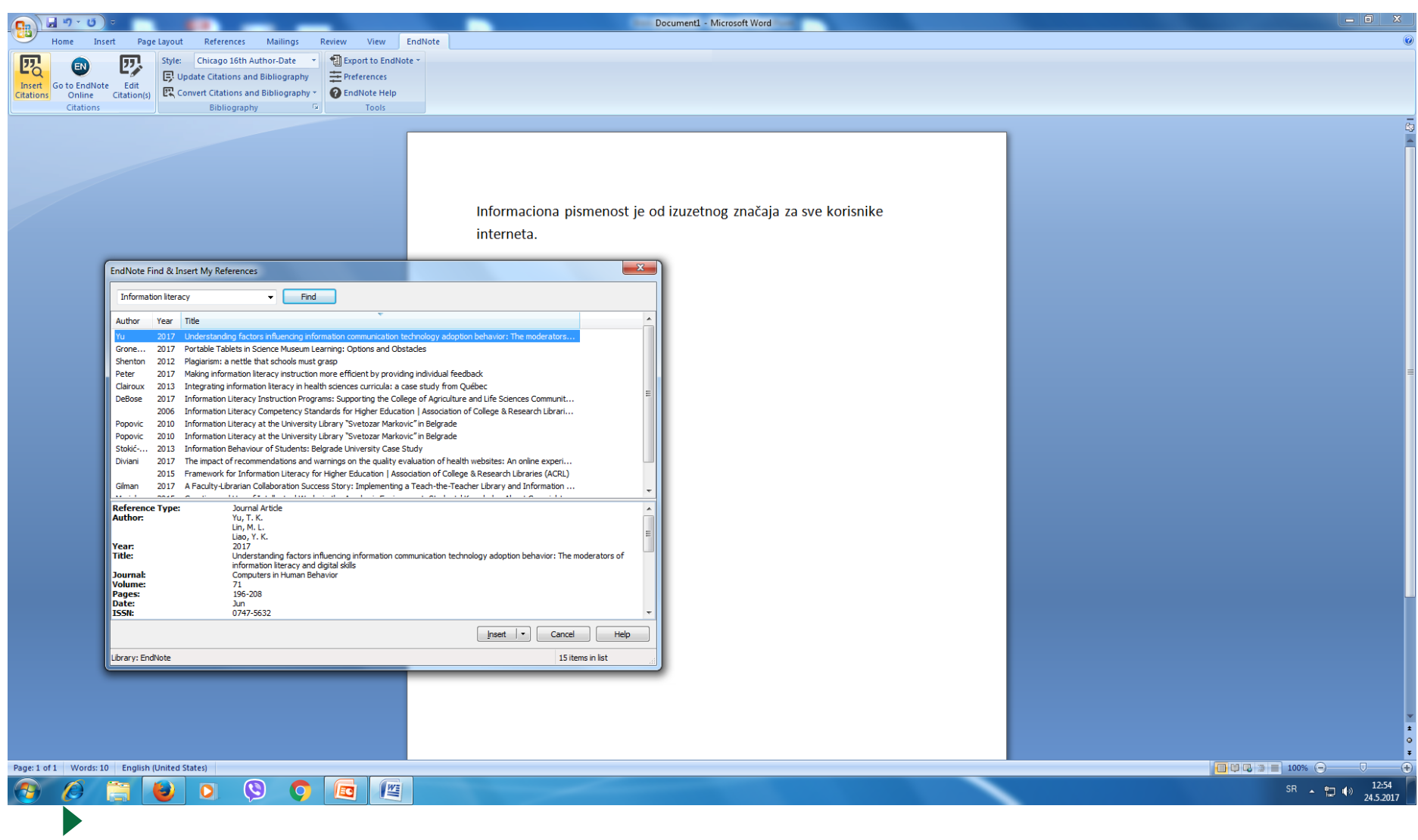

#### Референца је аутоматски убачена и креирана је литература на самом крају текста

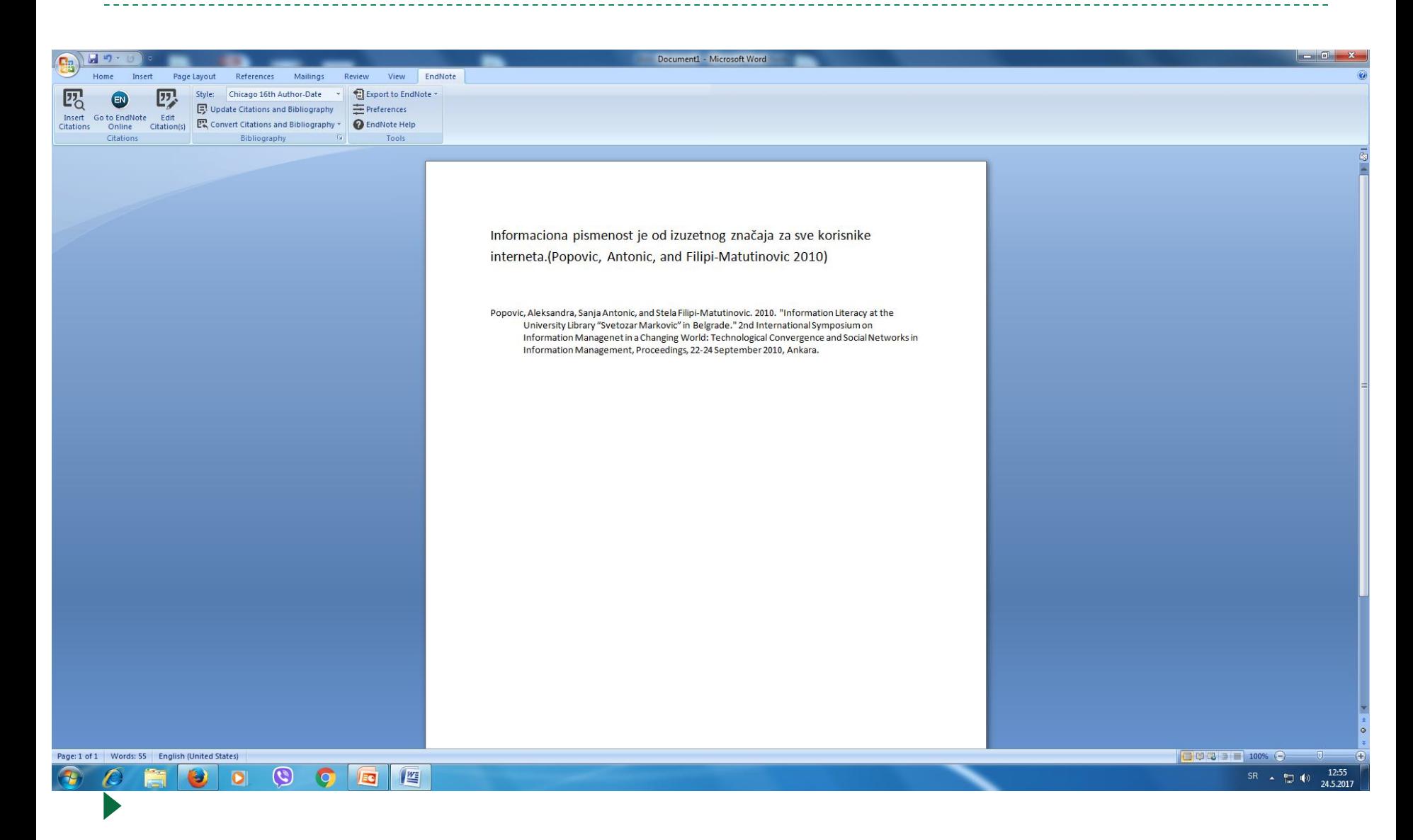

#### Убацивање следеће референце

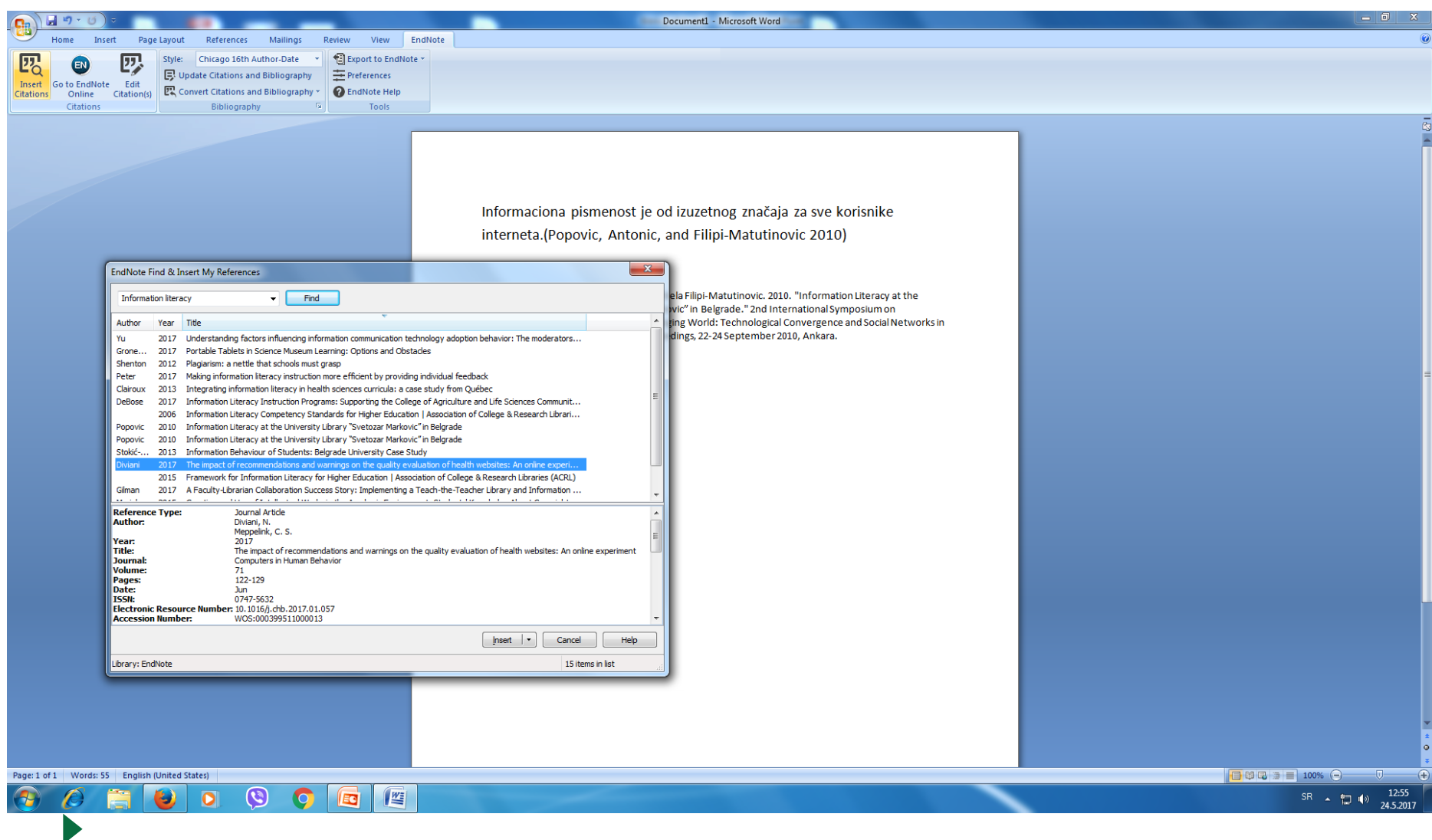

#### Приказ убачене нове референце

. <u>. . . . . . . . . . . . . . .</u> . .

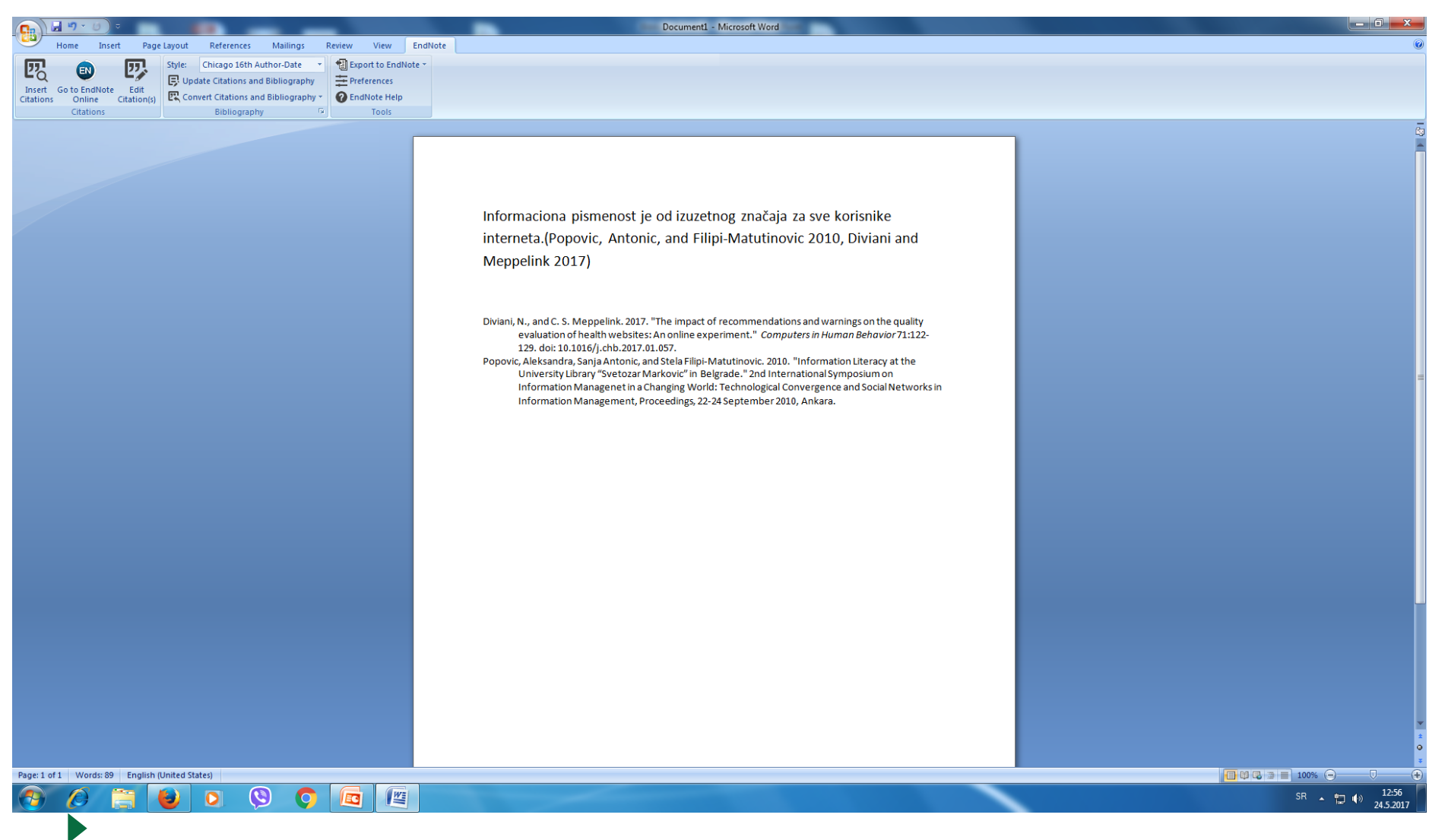

#### Можете изабрати други стил цитирања из падајућег менија

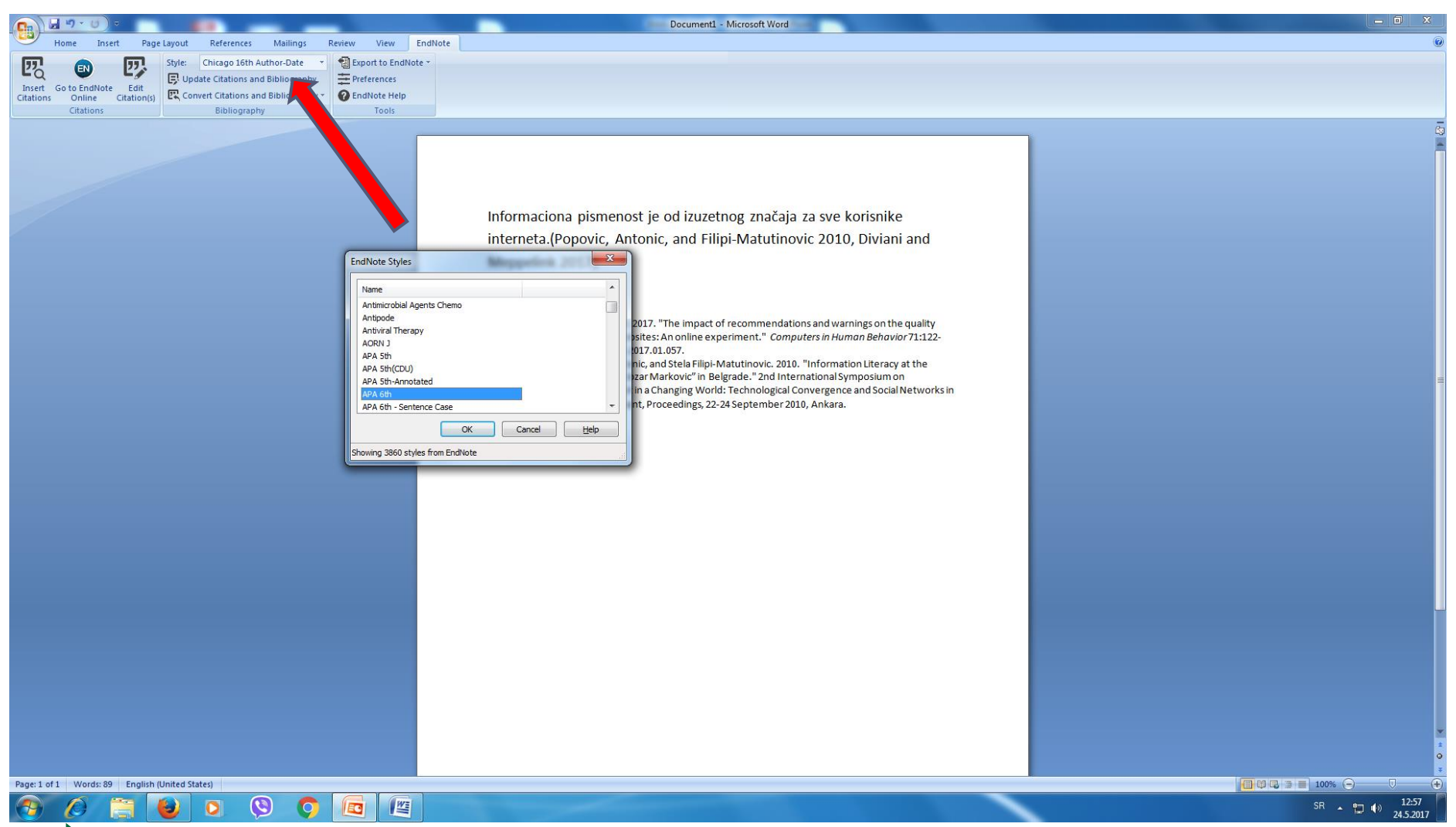

#### Промена стила цитирања APA 6th

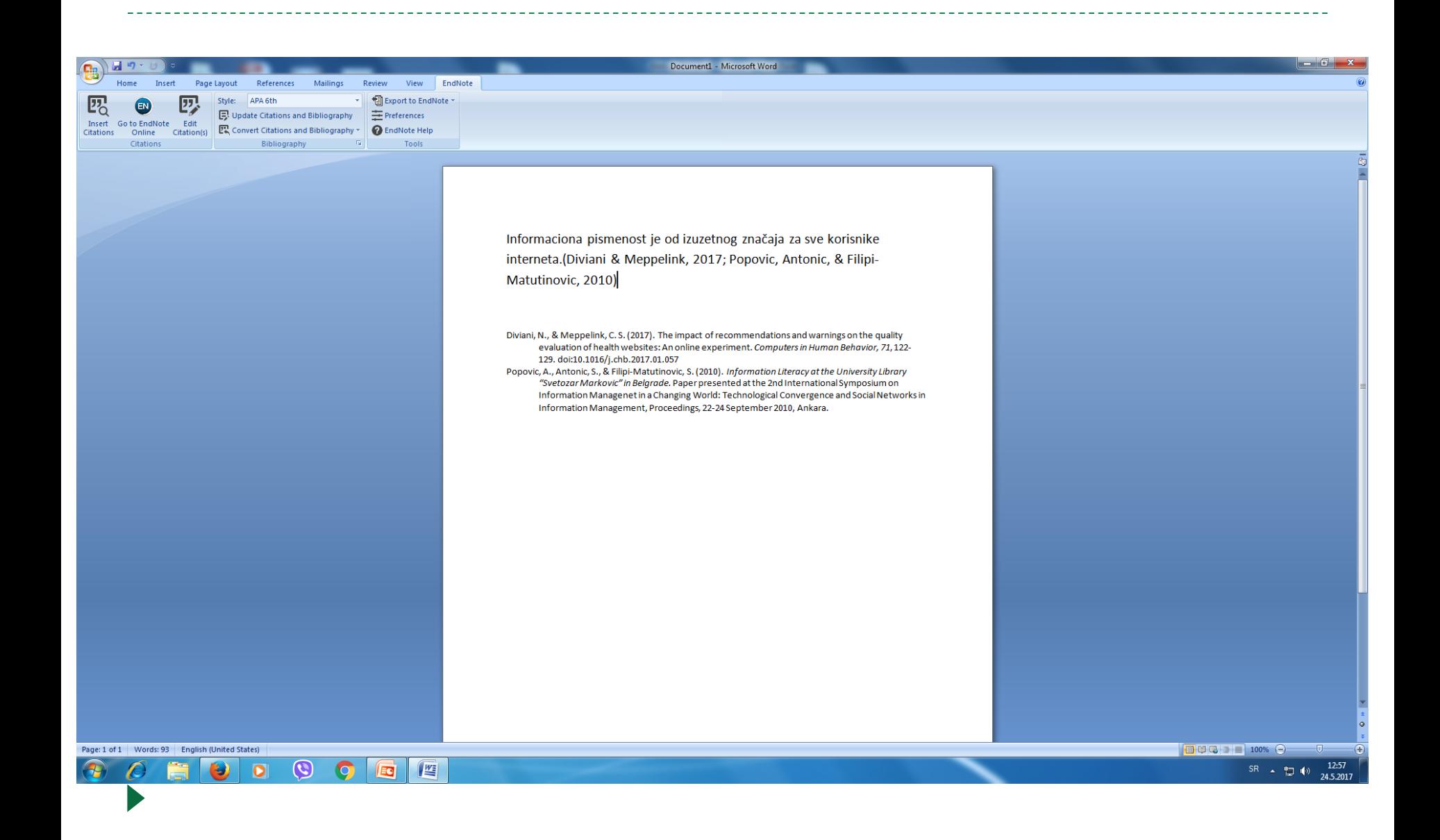
# Опција Match

EndNote™ basic

My References Collect Organize

Match **Options** Downloads

### Find the Best Fit Journals for your Manuscript Powered By Web of Science™

### **Enter your Manuscript Details:**

\*Title:

Periodicals on Wikipedia: Serbian Newspapers, Journals and Yearbooks

#### \*Abstract:

Mes entren in MAAI pen ein in is hmatismen namen. Ine titse sciencitie lantuer in menteer sciences entitled "Srpski arhiv za celokupno lekarstvo" was published in 1872.

For years bibliographies and lists of Serbian periodicals with tradition of over two centuries were being prepared. Today, this can be presented in a simpler and improved way via the biggest

Format

\*required

**References:** 

-Viki bibliotekar

Including references allows us to match more data points relevant to your manuscript

**Find Journals >** 

#### $P$  or  $e$  in eq.  $e$  is P目

### **How It Works**

### With a few key pieces of information--your title. abstract, and references-we can help you find the right journal for your manuscript.

Our patent-pending technology analyzes millions of data points and citation connections from the Web of Science to identify meaningful relationships between these publications and your own citation data.

Within seconds, you'll have JCR® data, key journal information and publisher details at your fingertips to help you compare your options and submit your manuscript.

Only Thomson Reuters can harness the power of Web of Science to support your manuscript publication decisions.

Learn more about how manuscript matching works

∧ ① <mark>Q</mark> 口(1) *♪* ENG 10.05

## Може да понуди часописе где можете публиковати своје резултате

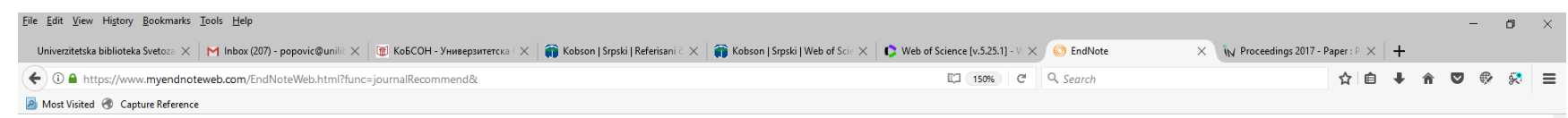

### Find the Best Fit Journals for your Manuscript Powered By Web of Science™

### **4 Journal Matches**

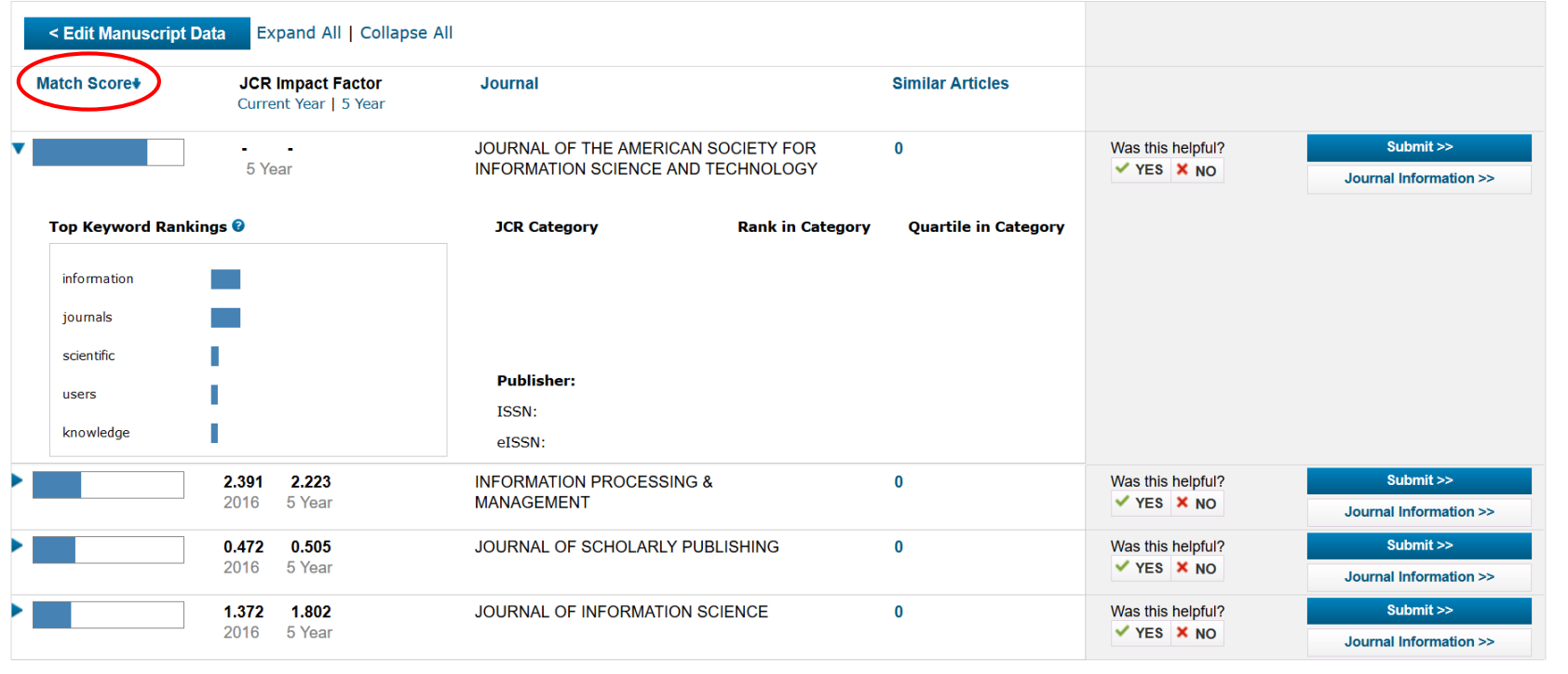

### **PO 2 5 9 8 3 4 5 4 7 3**

 $\land$   $\uparrow$   $\emptyset$   $\heartsuit$   $\heartsuit$   $\heartsuit$   $\uparrow$   $\uparrow$   $\up$ 

## **На YouTube имате туторијале**

- [http://www.youtube.com/user/EndN](http://www.youtube.com/user/EndNoteTraining) **oteTraining**
- Погледајте туторијале, врло су детаљни и корисни

# Scopus

## **SCOPUS**

- **Издавач Elsevier**
- SCOPUS је база сажетака и цитата из научних и академских часописа
- Индексира око 15.000 рецензираних часописа из природних, техничких, биомедицинских и друштвенохуманистичких наука
- Medline укључен од 1966. године
- Цитиране референце од 1996. године

### Претраживање по аутору

Brought to you by KoBSON - Konzorcijum biblioteka Srbije za objedinjenu nabavku

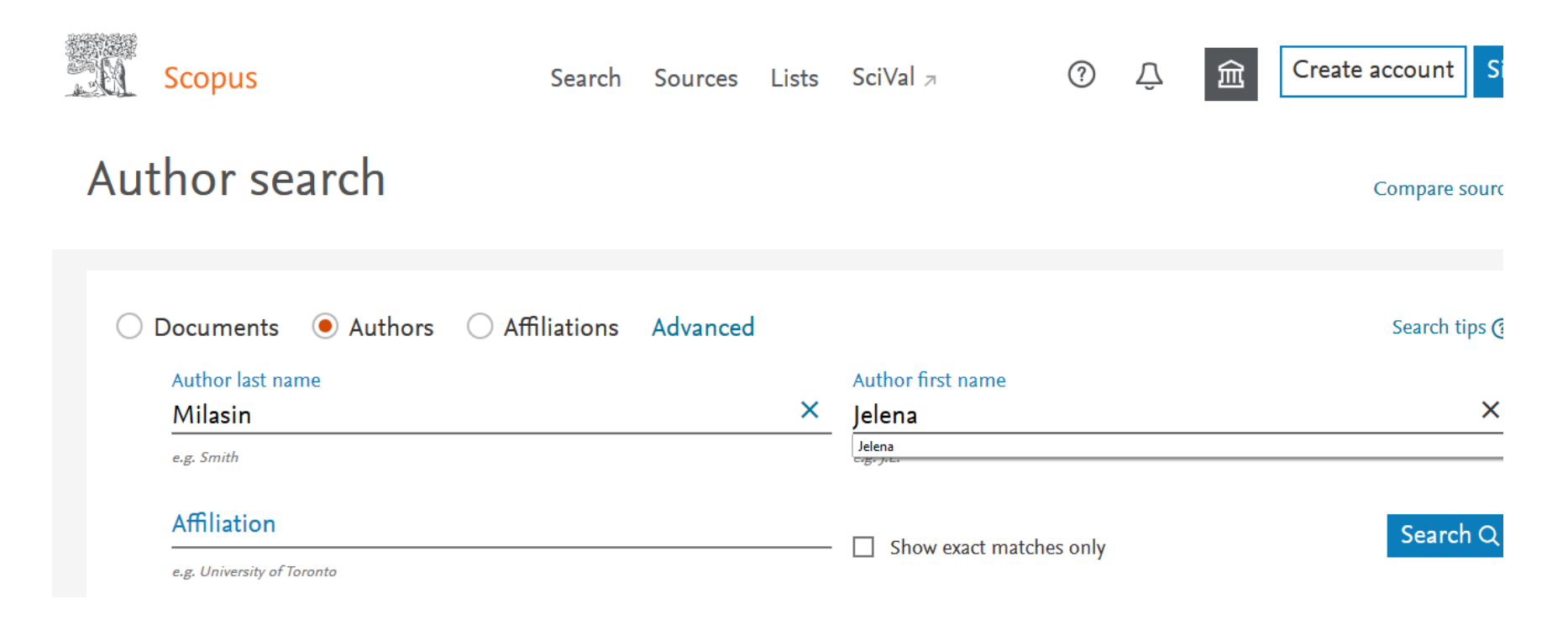

### Постоје две опције имена са и без средњег слова, све је њено

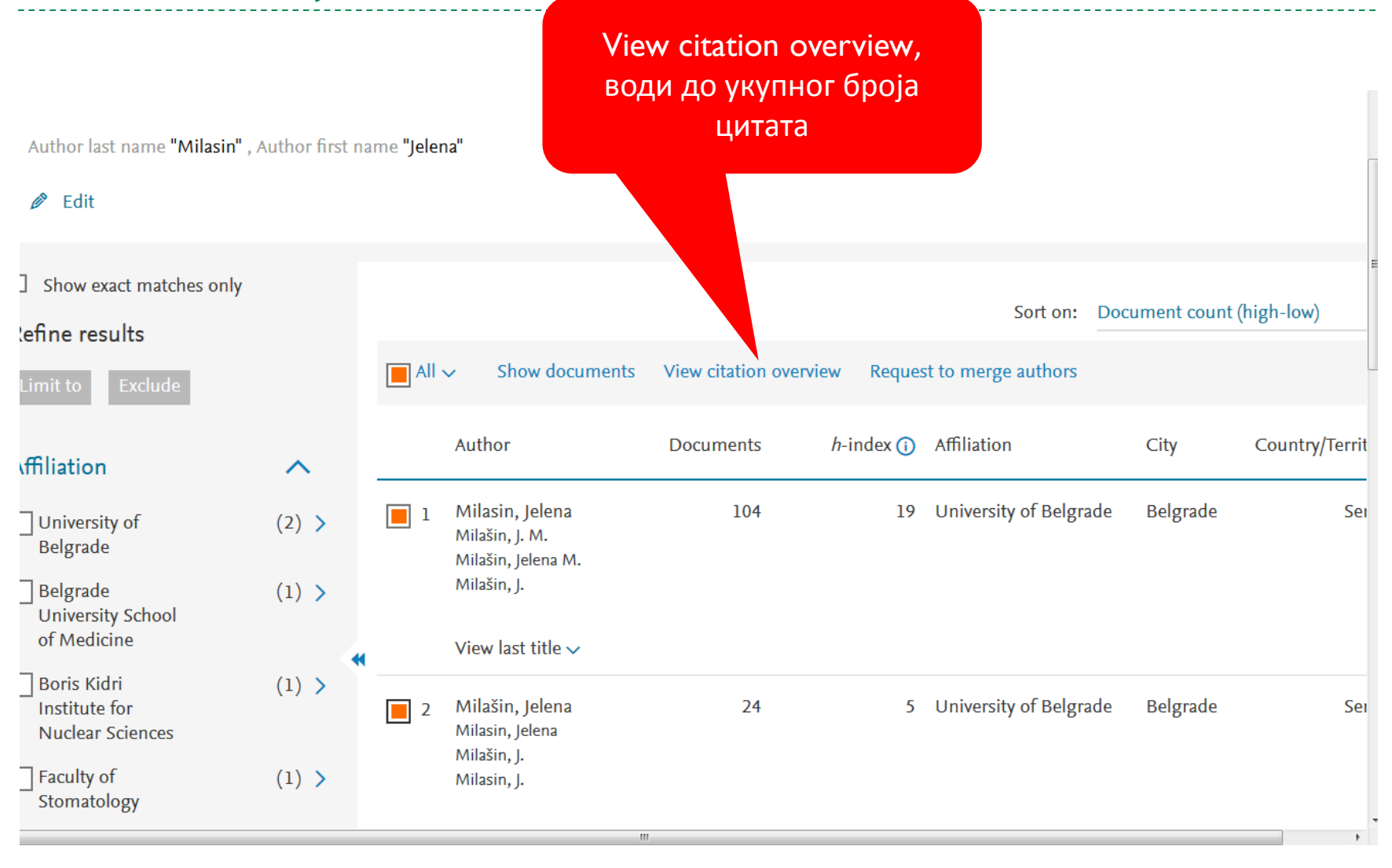

### Цитираност са самоцитатима

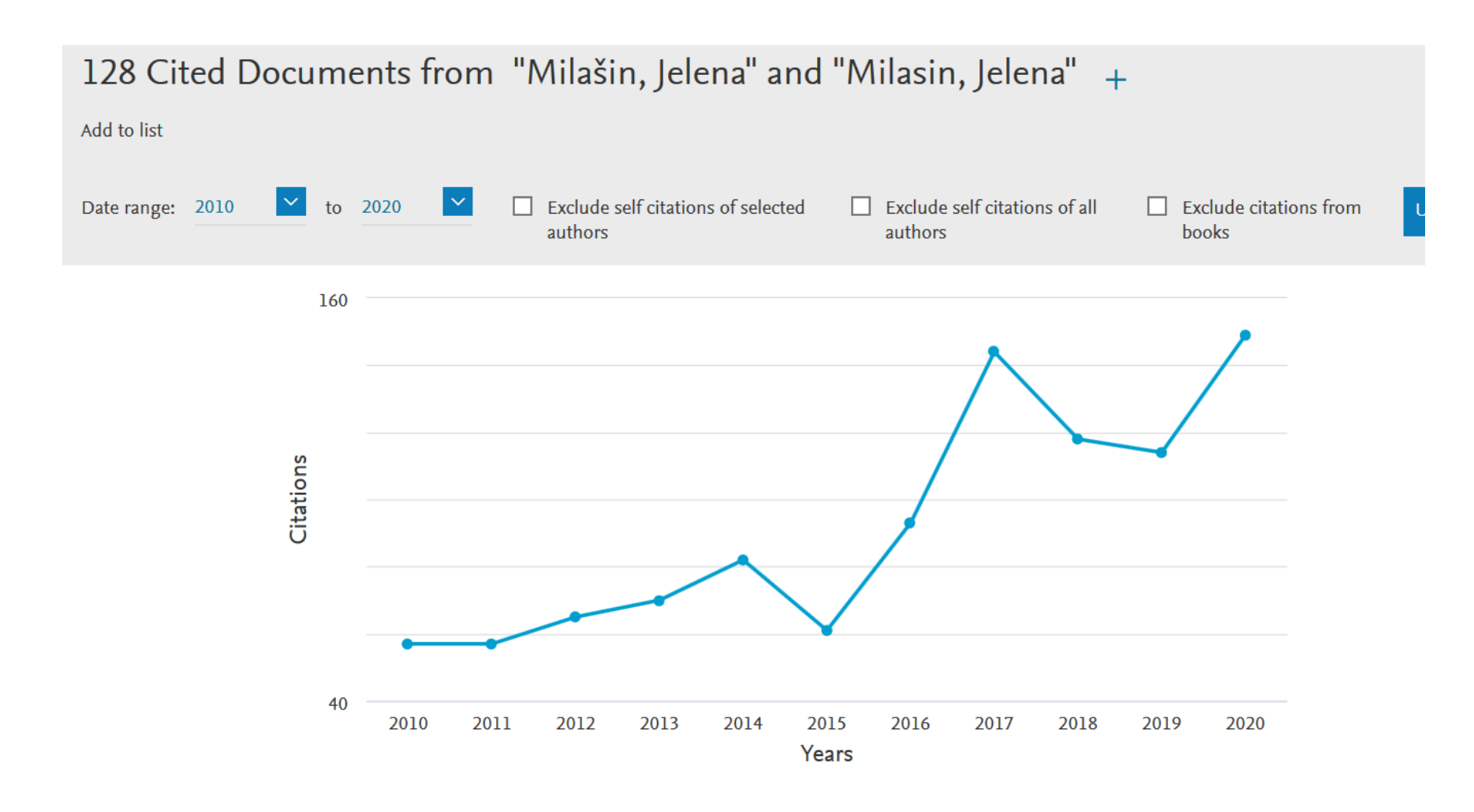

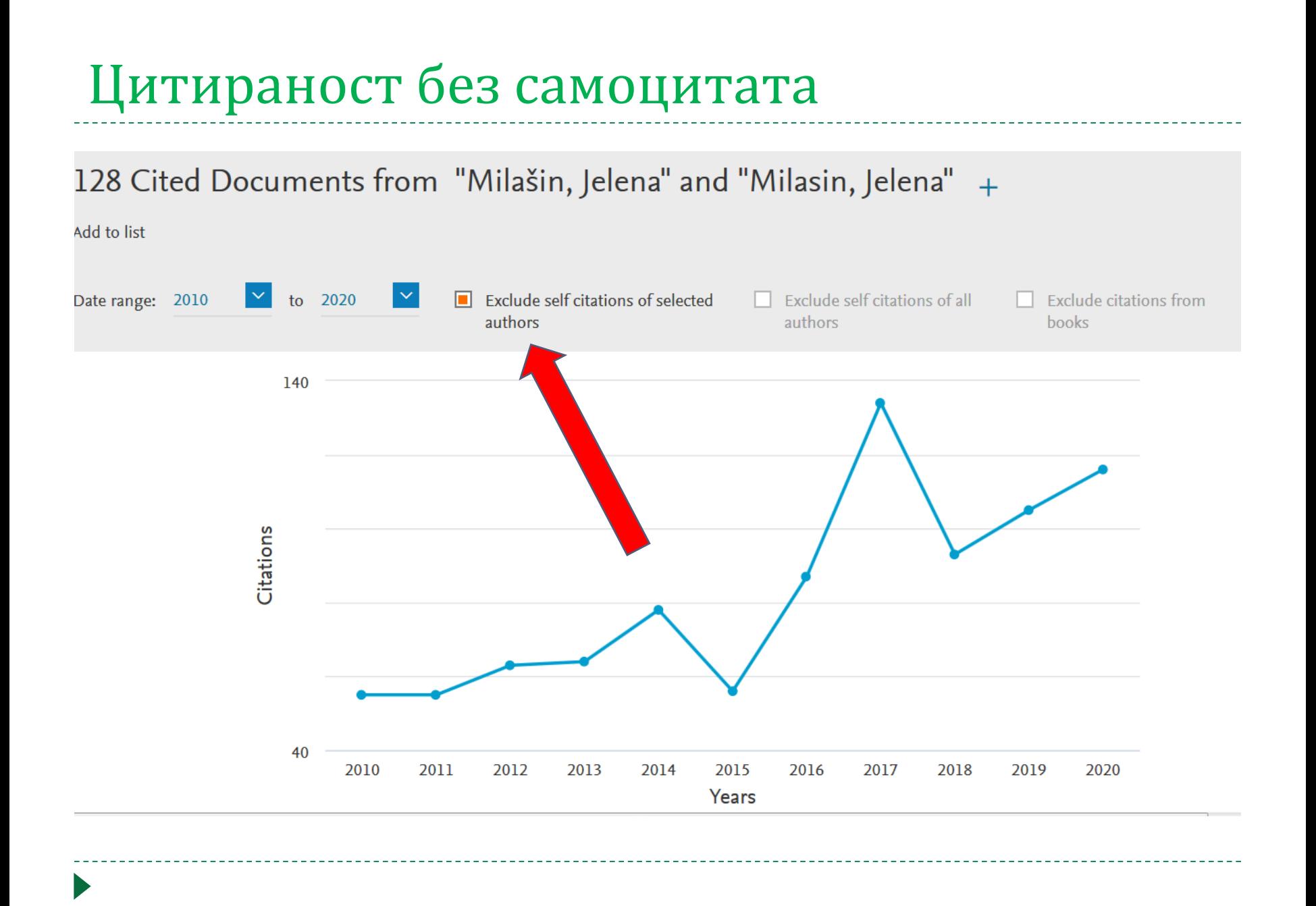

### Графикон Хиршовог индекса; обрачунава се са самоцитатима

### This author's  $h$ -index

19

The h-index is based upon the number of documents and number of citations.

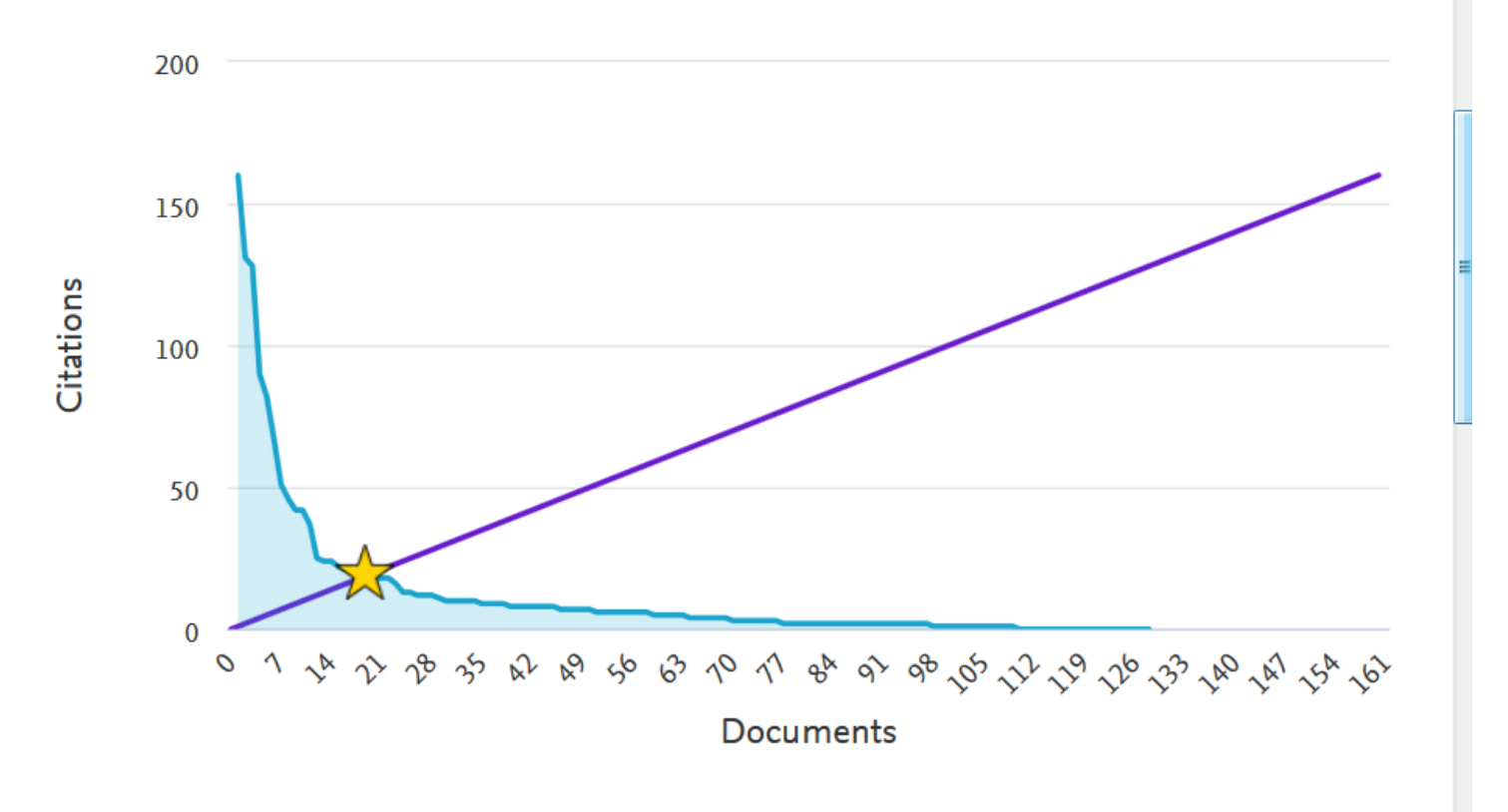

# Google Scholar

## **Google Scholar**

- Претражује чланке, тезе, књиге и друге изворе чији су издавачи **академске институције** или стручна удружења, односно оне који се налазе у **универзитетским репозиторијумима** и на другим сајтовима академског карактера.
- Не постоји прецизан податак о броју и структури извора.

## Претрага под наводницима

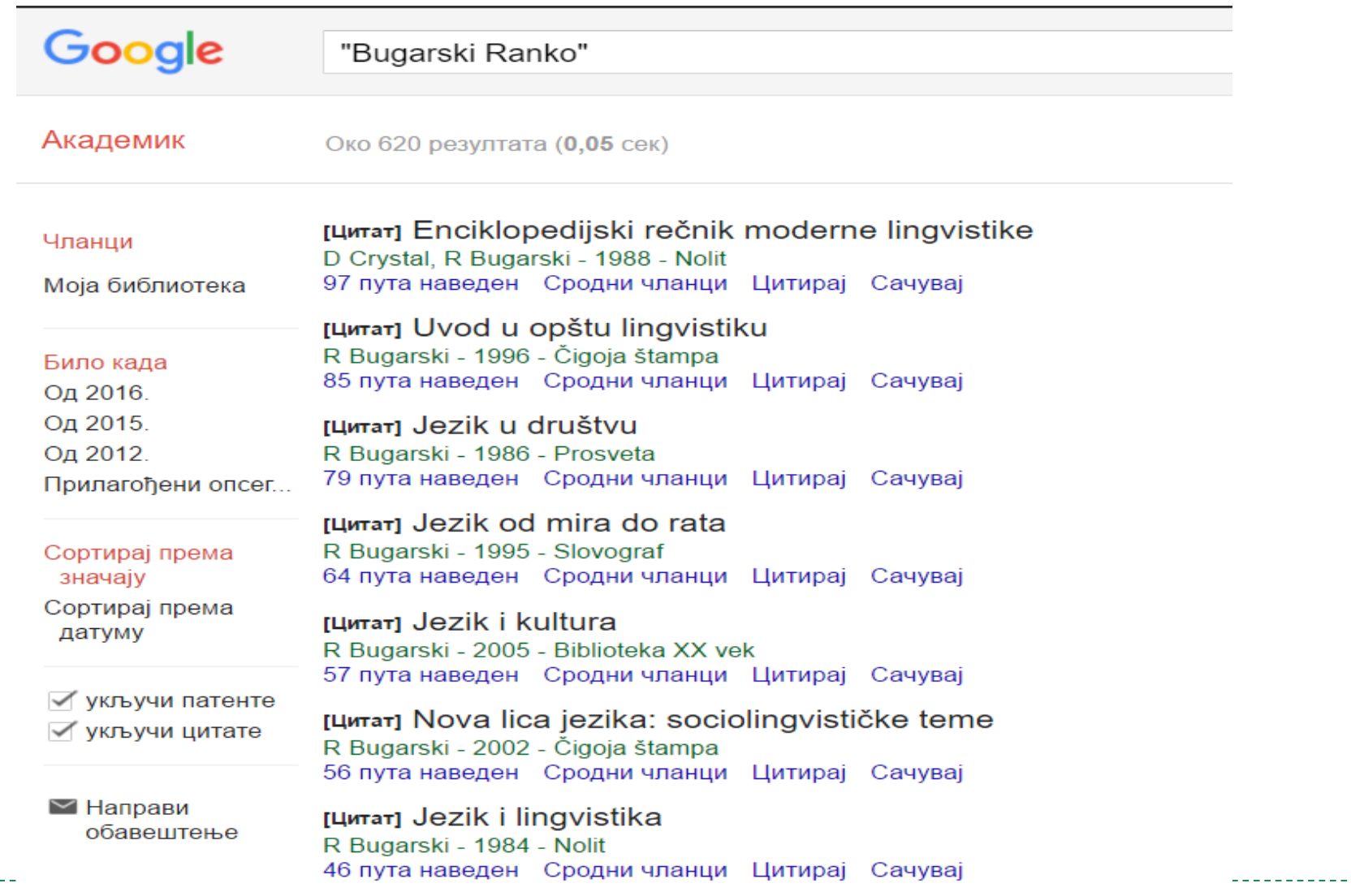

# Српски цитатни индекс

### Шта недостаје?

- WoS покрива свега 10 до 12% укупне научне продукције.
- Домаћа наука, посебно уколико је усмерена на истраживања која имају локални карактер, није видљива у овој бази, али то не значи да не треба да буде коректно вреднована.
- Тај недостатак покрива национални цитатни индекс - Српски цитатни индекс.

### Српски цитатни индекс

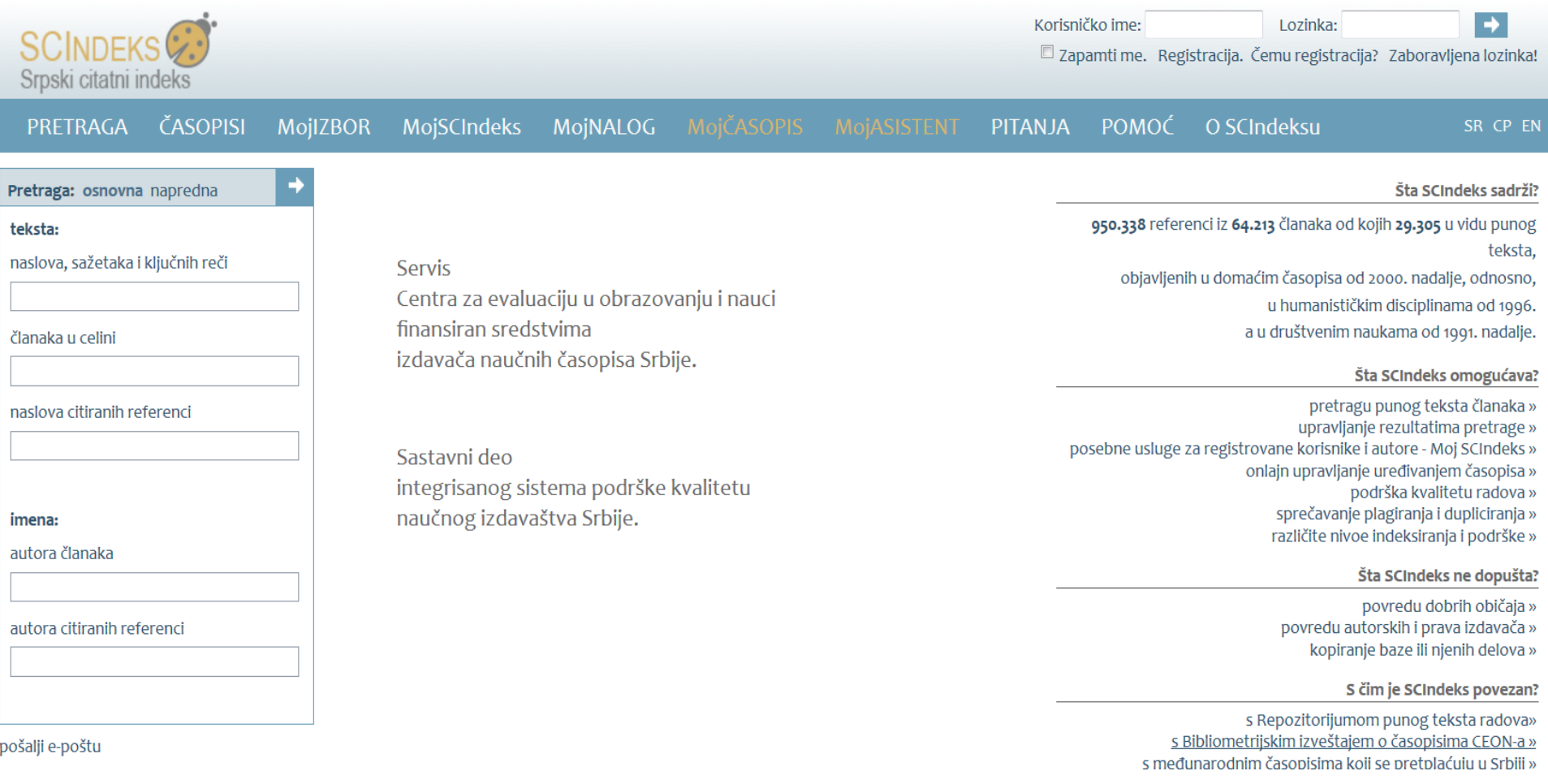

## Претрага историја

Pretraga: osnovna napredna

### teksta:

naslova, sažetaka i ključnih reči

istorija

članaka u celini

naslova citiranih referenci

**Servis** Centra za evalua finansiran sredst izdavača naučnih

### Ограничимо се само на доступне у пуном тексту

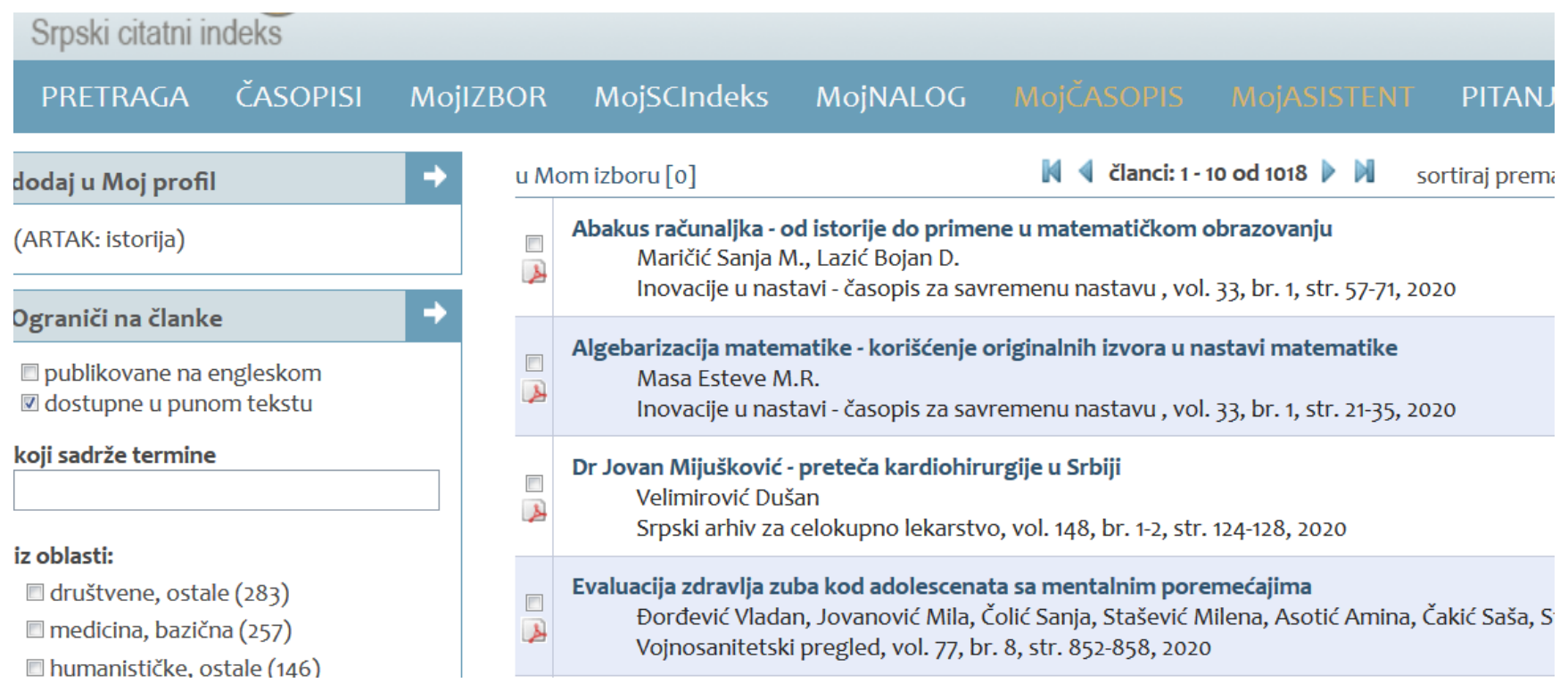

## 674 чланка у пуном тексту на претрагу историја

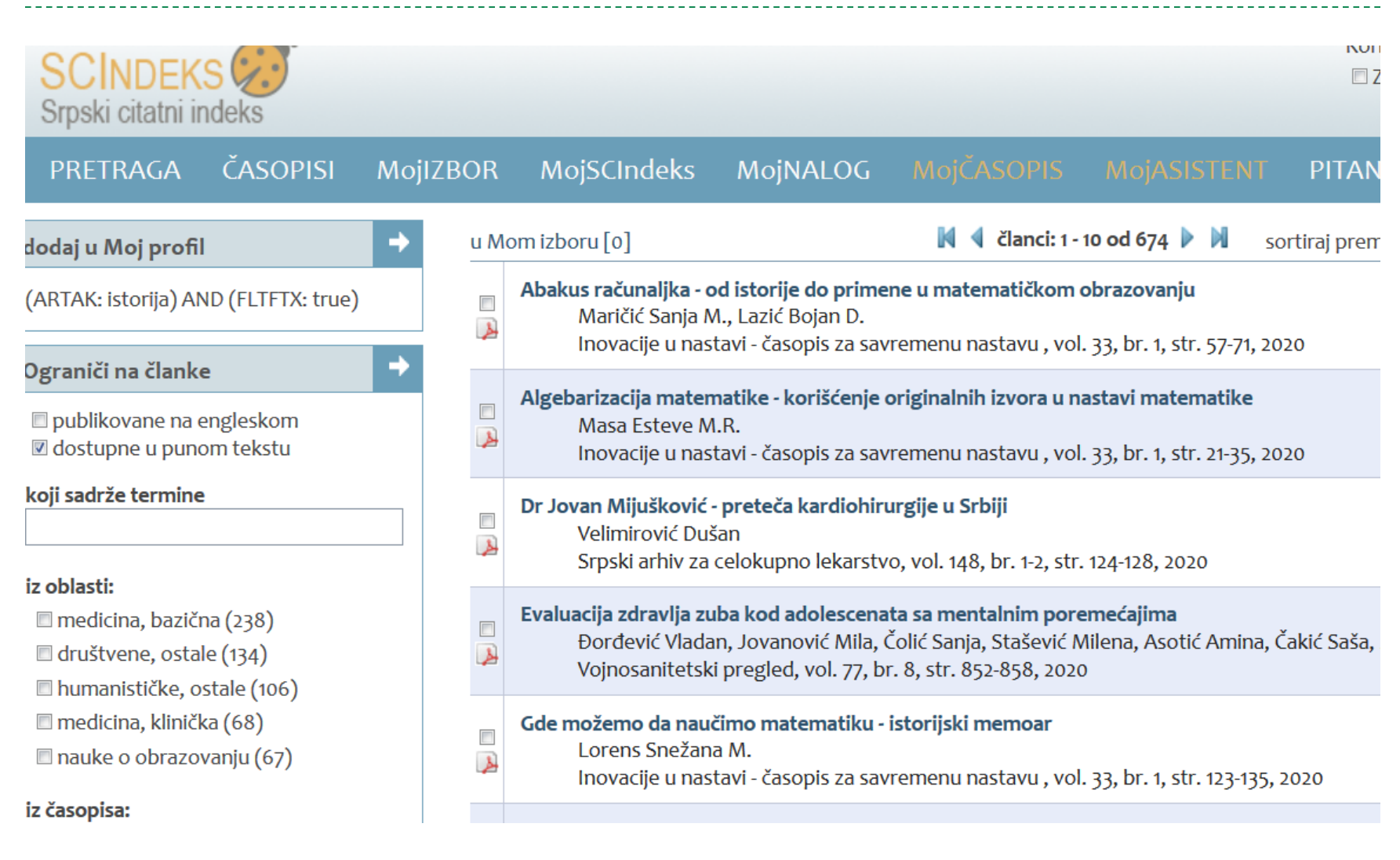

### Цитираност у Српском цитатном индексу

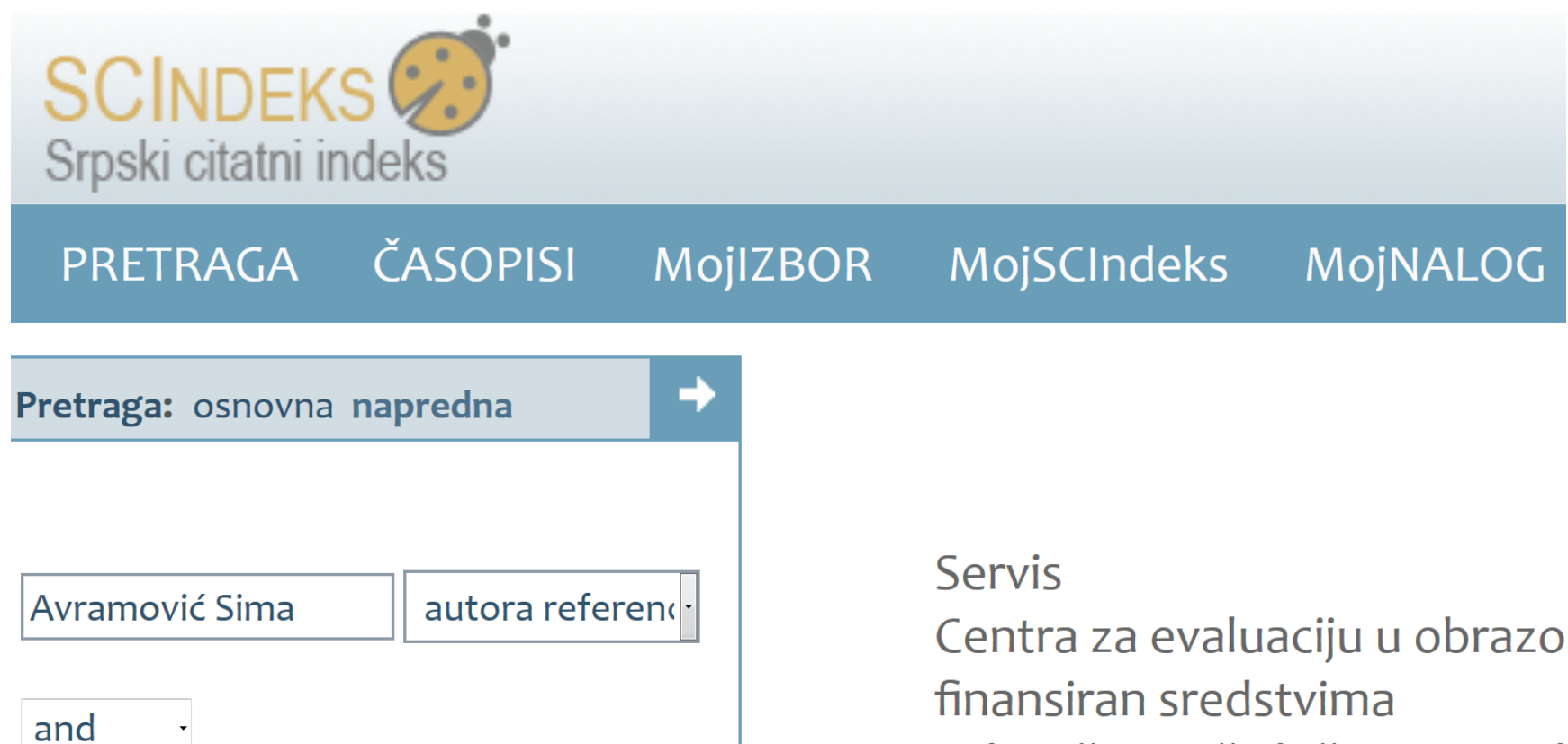

izdavača naučnih časonisa Srl

## Сима Аврамовић као аутор референци – његова цитираност

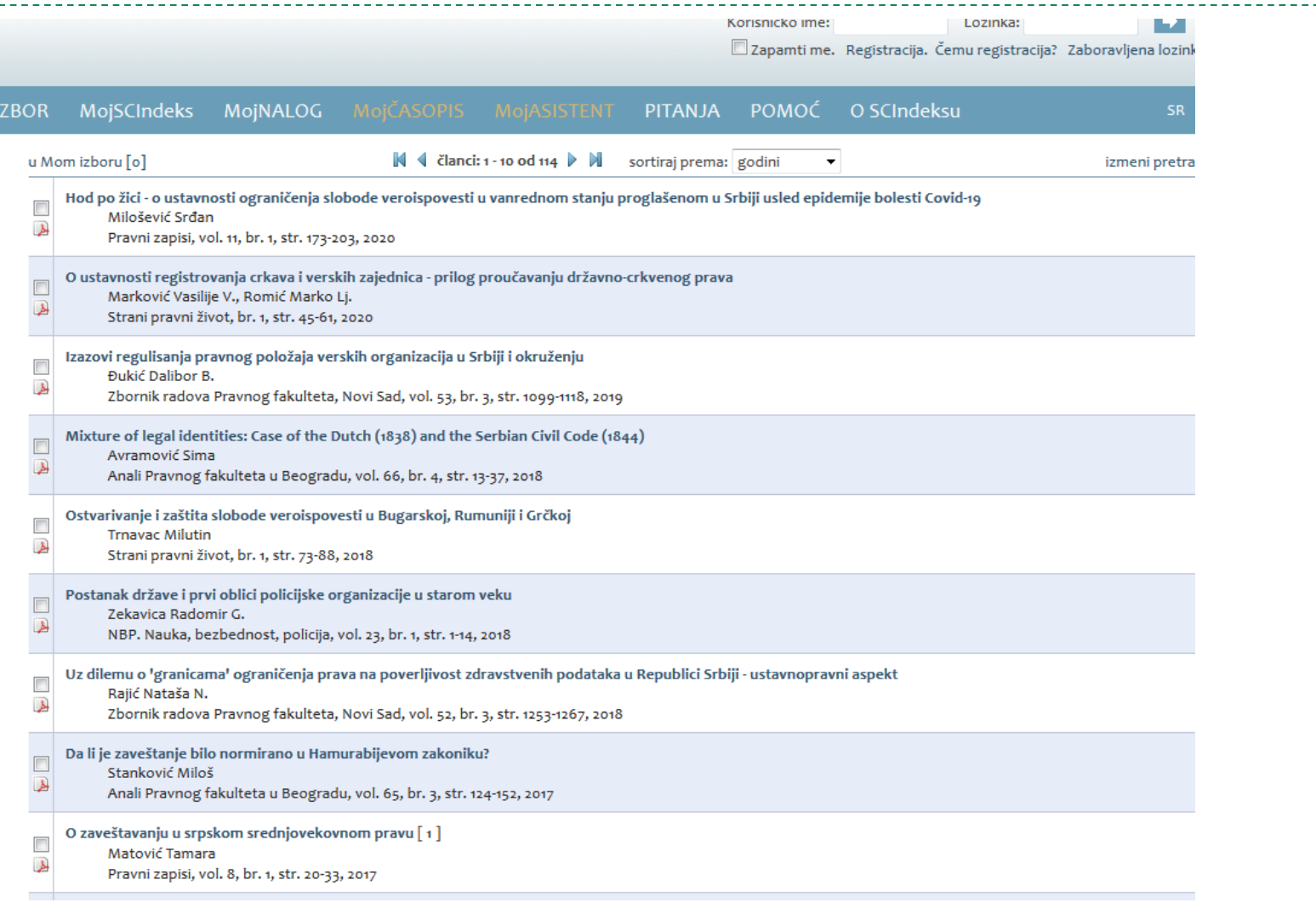

### Без аутоцитата

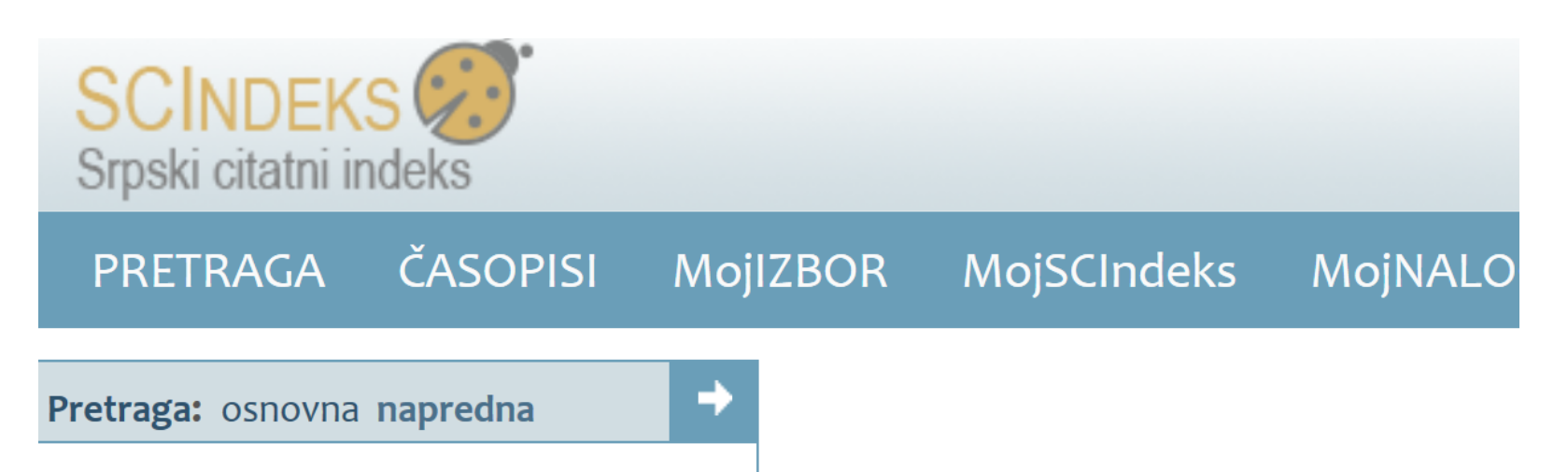

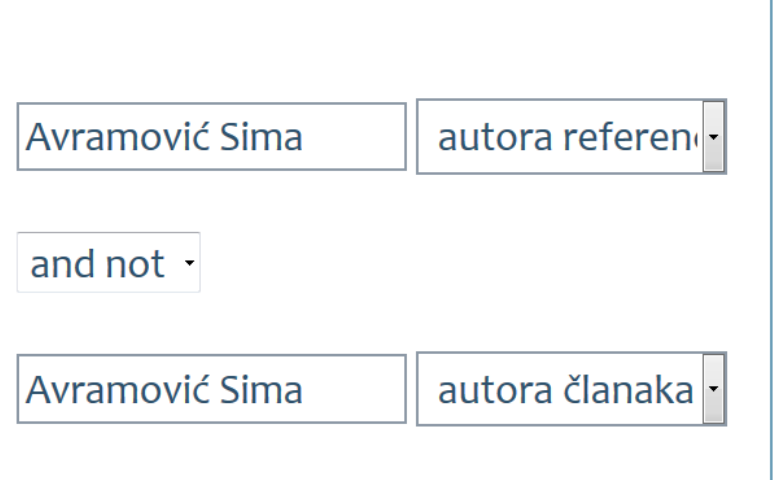

**Servis** Centra za evaluaciju u obra: finansiran sredstvima izdavača naučnih časopisa !

## Цитираност без аутоцитата

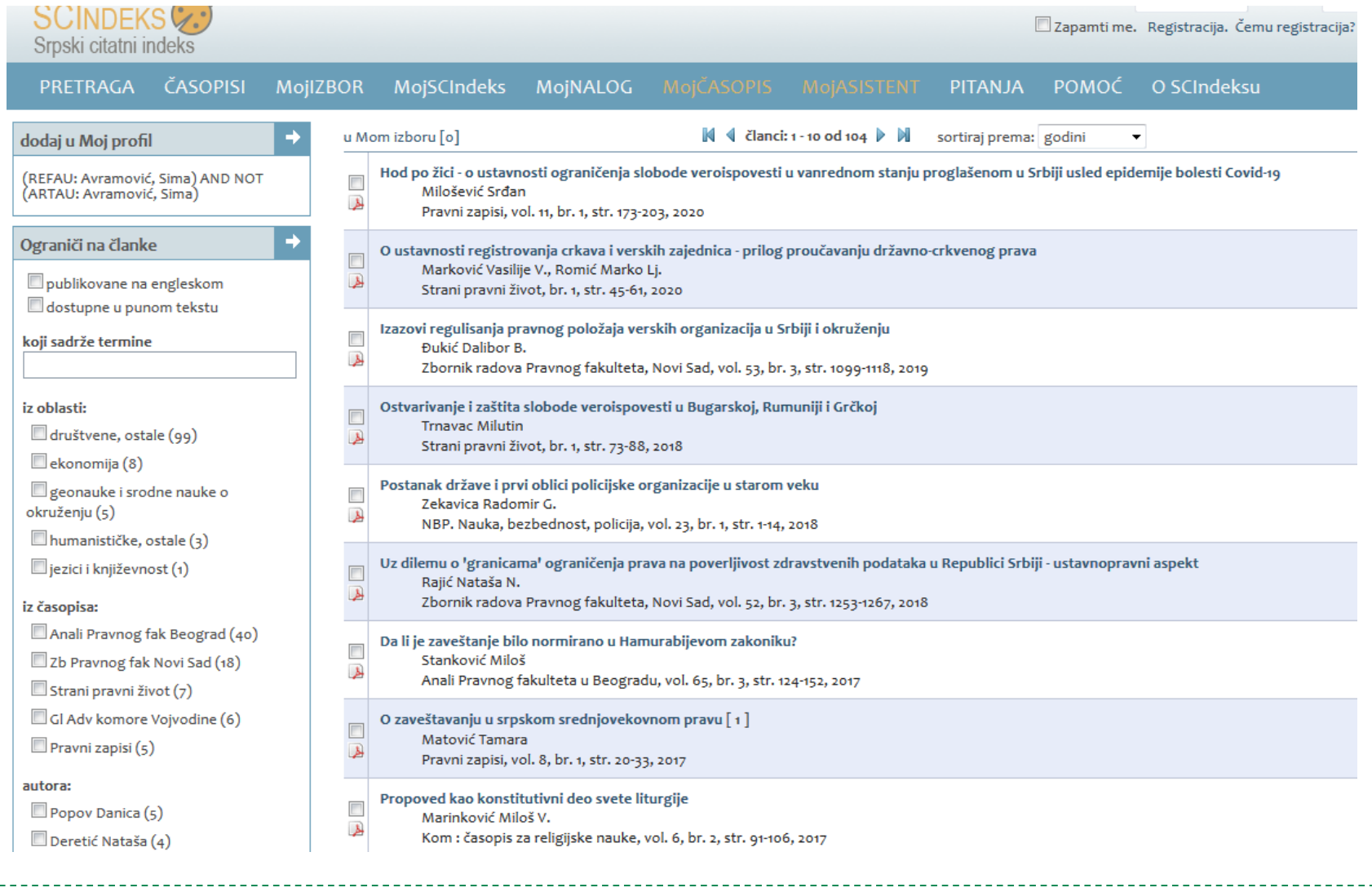